# **UNIVERSIDAD NACIONAL TECNOLÓGICA DE LIMA SUR**

# **FACULTAD DE INGENIERÍA Y GESTIÓN** ESCUELA PROFESIONAL DE INGENIERÍA DE SISTEMAS

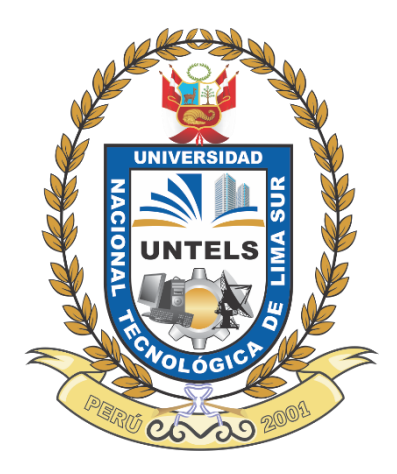

# **"DISEÑO DE UN SITIO WEB PARA LA REALIZACIÓN DE UNA TRANSMISIÓN SATELITAL EN EL ÁREA DE AUDIOVISUALES DE LA EMPRESA RIO PACIFICO, 2017"**

# **TRABAJO DE SUFICIENCIA PROFESIONAL**

Para optar el Título Profesional de **INGENIERO DE SISTEMAS**

# **PRESENTADO POR EL BACHILLER**

GOMERO HUERTA, OBED ABRAHAM

**Villa El Salvador 2017**

## DEDICATORIA

A Dios, por darme la oportunidad de vivir y por estar conmigo en cada paso que doy, por fortalecer mi corazón e iluminar mi mente y por haber puesto en mi camino a aquellas personas que han sido mi soporte y compañía durante todo el periodo de estudio.

A mi madre Alicia por haberme apoyado en todo momento, por sus consejos, sus valores, por la motivación constante que me ha permitido ser una persona de bien, pero más que nada, por su amor.

## AGRADECIMIENTO

Expresar mi gratitud a la gerencia de la empresa donde trabajo RIO PACIFICO SAC, por haberme brindado las facilidades al acceso a la información para la realización de la investigación.

A mi alma mater UNTELS, a quien llevare siempre en mi corazón por ser testigo de mi proceso en mi formación profesional.

Así también a la entrega y colaboración de mis queridos profesores y asesores, por los conocimientos impartidos para el término eficiente de esta investigación.

# ÍNDICE

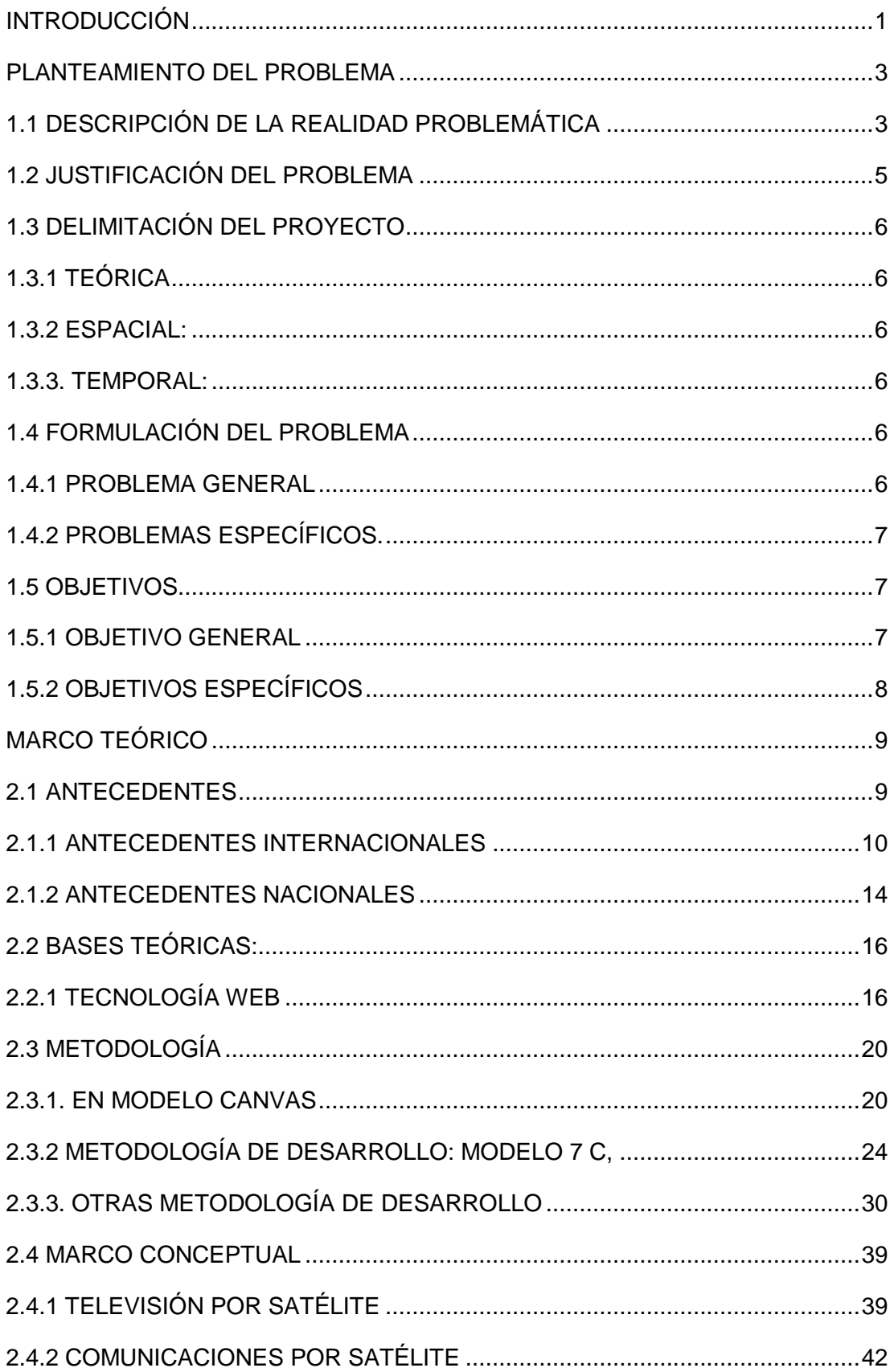

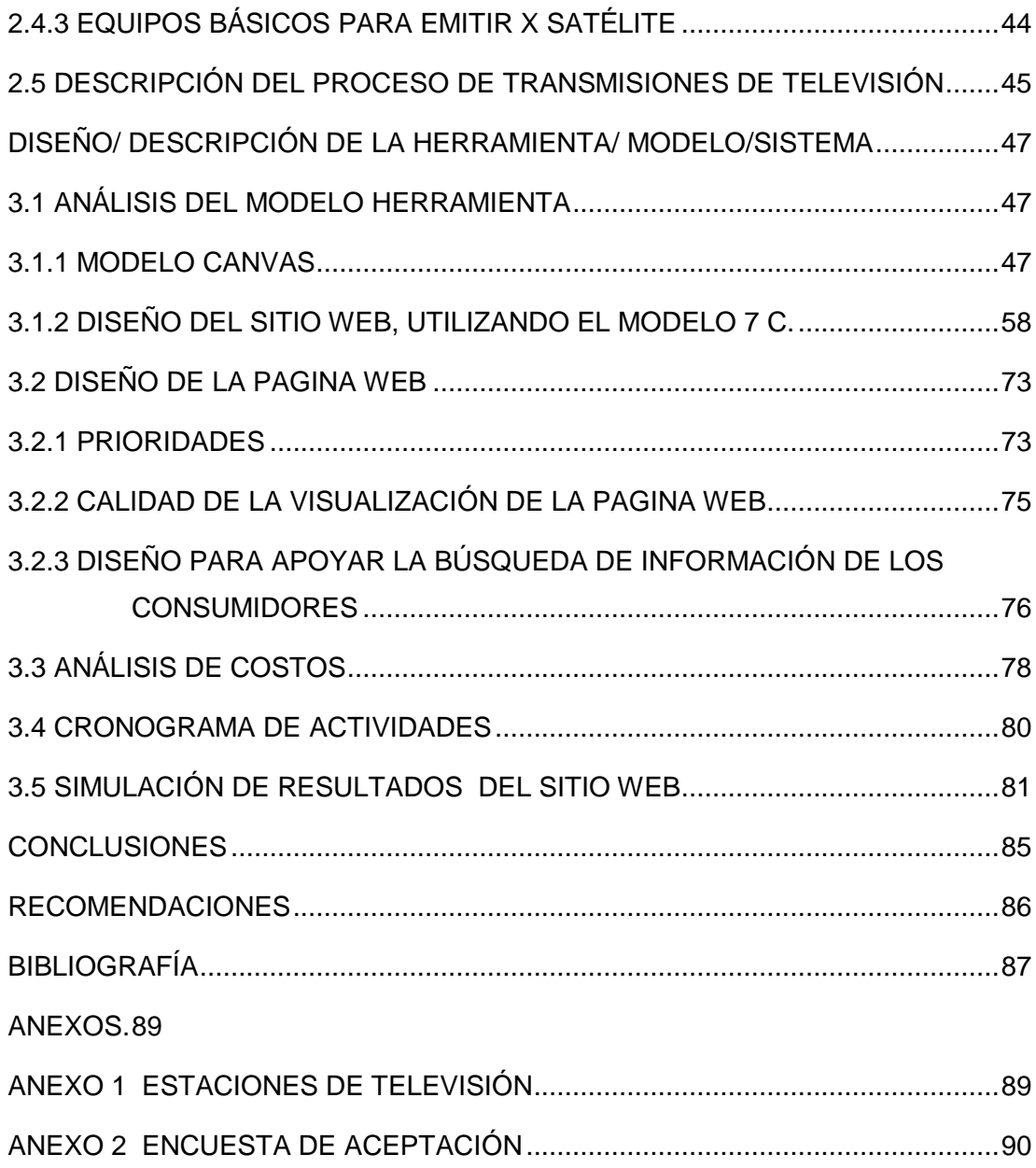

# **ÍNDICE DE FIGURAS**

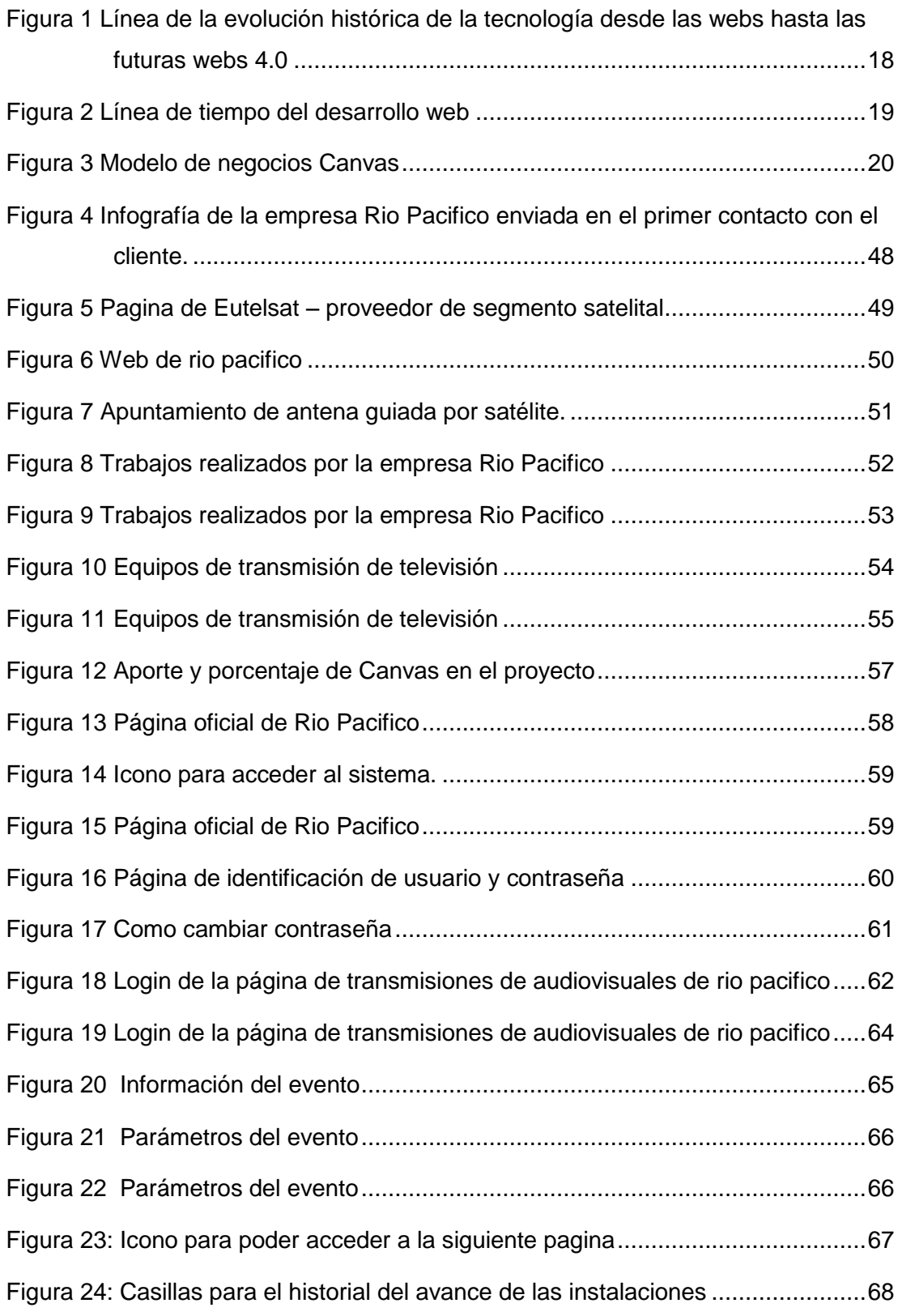

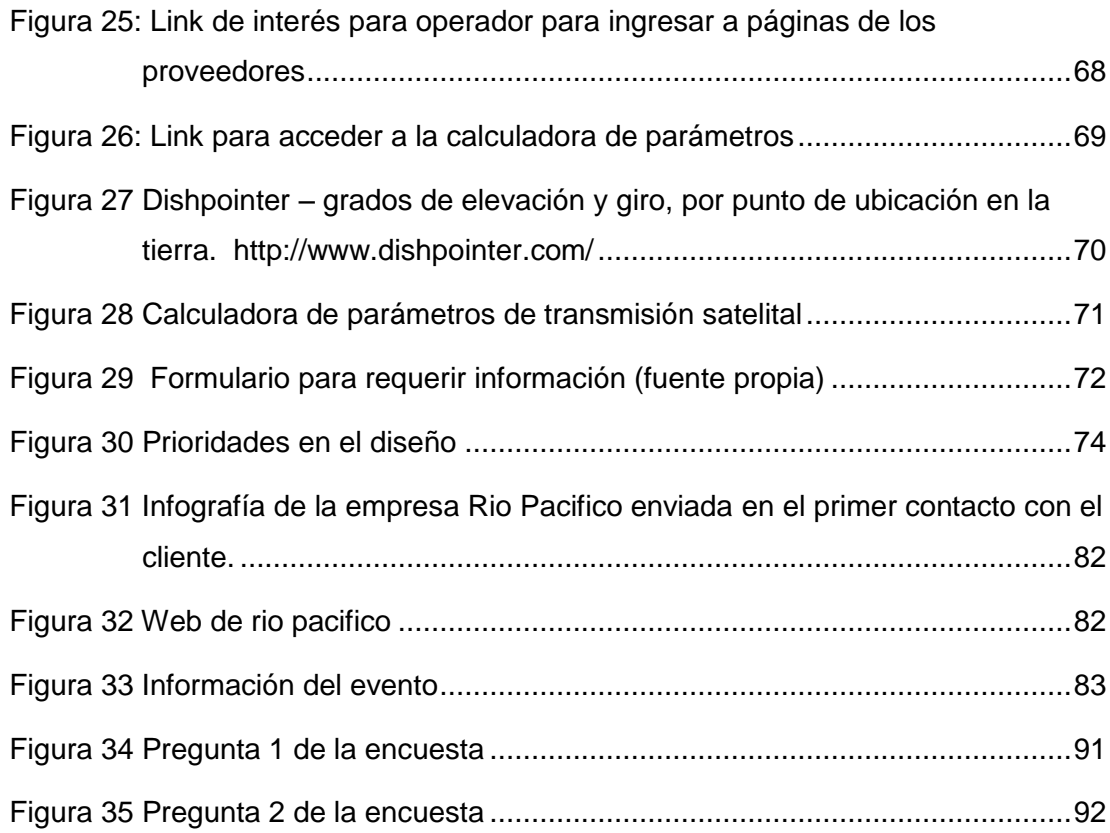

# **ÍNDICE DE TABLAS**

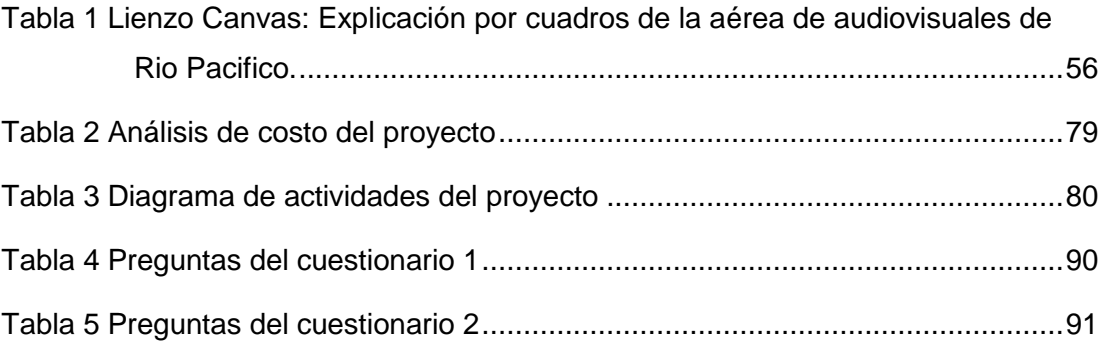

#### **INTRODUCCIÓN**

<span id="page-8-0"></span>El presente trabajo de investigación lleva por título "DISEÑO DE UN SITIO WEB PARA LA REALIZACIÓN DE UNA TRANSMISIÓN SATELITAL EN EL ÁREA DE AUDIOVISUALES DE LA EMPRESA RIO PACIFICO, 2017", para optar el título de Ingeniero Sistemas, Presentado por el bachiller Obed Abraham Gomero Huerta.

La empresa de Rio Pacifico S.A.C. empresa dedicada a las telecomunicaciones y proyectos de ingeniería por más de 12 años, goza de gran prestigio nacional e internacional, cadenas de noticias confían en su capacidad de producción y transmisión como: Eurocom, AP, FOX, GloboSat, TV Globo, en el Perú también , empresas como: Telefónica, América tv, Latina, IRTP entre otros. Abarcan mercados como: tecnologías de la información, Broadcast y producción de contenidos, el área de audiovisuales, consta de 93 personas en las diversas actividades, son técnicos o ingenieros electrónicos o de telecomunicaciones, área que se ocupa en trasmisiones televisivas como la Copa Movistar, eliminatorias para los mundiales, Copa Libertadores. El mercado de audiovisuales (audio y video), crece rápidamente (véase anexo 1) tiene gran futuro comercial, pero como toda competencia de mercado, solo sobrevivirán las empresas que tengan flexibilidad y rapidez al cambio, urge entonces dar herramientas para esta competencia empresarial. Herramientas que tiene que estar por el lado de la información, información tanto para el operador, técnicos e ingenieros, herramienta que facilitaran las

labores del operador, dará seguridad de los parámetros, rapidez en los procesos, toda esta información debe estar en un entorno amigable, de fácil acceso, de rápida consulta e información actual, esta herramienta debe estar en al alcance de todos y en todo momento, es decir: en un sitio web que tenga la información necesaria y pertinente para una transmisión. Este trabajo de investigación, envuelve el diseño para poder realizar una transmisión de televisión.

Se propone como solución diseñar un sitio Web, que englobe funciones como: cálculos de parámetros internamente para ser usado en la configuración de los equipos, provea al operador datos del evento como: lugar, hora del vivo, tipo de señal a transmitir, datos como para el seguimiento en tiempo real para la supervisión, prevea tutorial de teoría y link pertinentes, paginas complementarias y de ayuda para que el operador realice las consultas Esto dará mayor seguridad para tener una transmisión limpia y sin inconvenientes, también servirá de historial, tanto de los horarios del personal como del rendimiento de los equipos, así como configuraciones exitosas, todo esto producirá mayor precisión y apoyo al personal.

La estructura se compone de 3 capítulos. El primer capítulo comprende el planteamiento del problema, el segundo capítulo el desarrollo del marco teórico y el tercer capítulo corresponde al desarrollo del proyecto

## **CAPITULO I**

#### **PLANTEAMIENTO DEL PROBLEMA**

# <span id="page-10-1"></span><span id="page-10-0"></span>**1.1 DESCRIPCIÓN DE LA REALIDAD PROBLEMÁTICA**

Actualmente, en una transmisión satelital de televisión se mezclan tecnología, personal calificado, parámetros, ciencia, proveedores, esto hace que mezclar y hacer funcionar todo ello sea un reto debido a su movimiento muy dinámico ,además generalmente se atienden solicitudes de eventos con pocas horas de anticipación, incluso se requiere movilizar a provincia o a distritos de Lima para cada transmisión, cada uno de los eventos con diversos parámetros y personal de acuerdo al requerimiento del cliente.

El personal, sea técnico o ingeniero, tiene una especialización y experiencia en una rama de la producción o medio de transmisión, por lo que se hace preciso escogerlo y prepararlo con anticipación para una correcta transmisión en vivo, tan solo hace 5 años los trabajadores eran 35, hoy en el área de audiovisuales son 93 personas. Los equipos de audiovisuales están en la sede de Surquillo de la empresa Rio Pacifico, son muy vastos, sin embargo, no todo el equipo se encuentra en Lima-Surquillo, muchos de estos se encuentran instalados en diversos canales de televisión, provincias.

Los requerimientos del cliente, son diversos y diferentes en cada transmisión, cada equipo tiene alguna particularidad que otro no tiene, se debe entonces conocer los requerimientos para poder asignar el equipo correspondiente. Sirva de ejemplo un modelo de Encoder: Un 6325 que son equipos de 4 audios, con una sola imagen de video, no es lo mismo que un modelo 6324 que es un Encoder de 4 señales de video con 8 audios. Estas características permiten ofrecer cierta característica en cada transmisión. Es necesario poder englobar toda esta tecnología

Urge entonces el diseño de un sitio web que englobe personal, equipo y requerimiento del cliente, que sea amigable para el usuario: coordinación, trabajadores, equipos, permitiendo que se ahorre tiempo de respuesta ante el requerimiento, así como la asignación más óptima de personal y equipo para cada transmisión. Esto se podrá aplicar a las trasmisiones televisivas en el Perú, siendo que el negocio audiovisual crece a ritmo agigantado (Chauvin, 2017)

#### <span id="page-12-0"></span>**1.2 JUSTIFICACIÓN DEL PROBLEMA**

La presente investigación se justifica en la necesidad de diseñar un sitio web en el área de audiovisuales de la empresa de Rio Pacifico en su local de Surquillo en Lima, para así poder optimizar tiempos en cuanto a la preparación de equipos, a la asignación de equipos y procesamiento de la información de cada evento de transmisión de televisión para tener tiempo optimo y contribuir a reducción de costos.

La información sincronizada en tiempo real, en un sitio web permitirá dar a conocer información actualizada para una mejor coordinación, sabiendo que necesidad se tiene en el punto de TRANSMISIÓN. Esto será una mejora en la toma de decisiones para ofrecer al cliente exactamente sus requerimientos

Acceso al sitio web, hará que el colaborador no necesite estar frente al escritorio de su oficina para el ingreso de datos, podrá ingresar la data desde un Smartphone, consultar desde cualquier punto donde se cuente con internet y acceso al sitio web, ya que estar en un servidor público, con usuario y contraseña. En el ingreso de datos, se pretende mejorar la rapidez en el registro y procesamiento de la información mediante un sitio web, hay que tener en cuenta que el mercado audiovisual está en aumento, actualmente la televisión es el medio de comunicación más popular en el Perú, ya que alcanzó el 80 por ciento de la población (Chauvin, 2017)

## <span id="page-13-0"></span>**1.3 DELIMITACIÓN DEL PROYECTO**

## <span id="page-13-1"></span>**1.3.1 TEÓRICA**

Esta investigación no envuelve temas de transmisión de televisión en banda C, ni tampoco transmisiones internacionales, en donde la logística y configuración son diferentes. Estas tienen otro diseño por su envergadura. Además, solo se toma como datos teóricos de satélite al Eutelsat 115.

#### <span id="page-13-2"></span>**1.3.2 ESPACIAL:**

La investigación se realizó en el local de la empresa Rio Pacifico, área del departamento de audiovisuales, dirección: Jr. Manuel Gonzales Prada Nro. 1089 (Esquina con Manuel Iturregui) en el distrito de Surquillo, departamento de Lima.

#### <span id="page-13-3"></span>**1.3.3. TEMPORAL:**

Comprende el período de: enero 2017 a julio 2017

# <span id="page-13-4"></span>**1.4 FORMULACIÓN DEL PROBLEMA**

## <span id="page-13-5"></span>**1.4.1 PROBLEMA GENERAL**

¿Qué diseño sería el más indicado para un sitio web de transmisiones satelitales a fin que proporcionar guía a operador entre el pedido del cliente de una transmisión de televisión al momento del evento designado, en el área de audiovisuales de la empresa Rio Pacifico en Surquillo –Perú en 2017?

# <span id="page-14-0"></span>**1.4.2 PROBLEMAS ESPECÍFICOS.**

El tiempo, factor clave para poder atender emergencias noticiosas, el primero en llegar será quien saque la primicia, por lo tanto: ¿Qué diseño de un sitio web podría ayudar a disminuir el tiempo de respuesta entre el pedido del cliente y la salida de la móvil con los equipos de transmisión?

Efectividad, una buena transmisión de televisión no debe tener fallas en el video y audio a trasmitir, errores como pixelamientos, congelamientos, saltos. Cuando suceden estos eventos, el cliente final aplica penalidades por tener estos errores, por lo tanto ¿Qué diseño sería el apropiado, en un sitio web que sirva de ayuda al operador, para poder aminorar errores en una TRANSMISIÓN SATELITAL como pixelamientos, congelamientos, saltos?

#### <span id="page-14-1"></span>**1.5 OBJETIVOS**

#### <span id="page-14-2"></span>**1.5.1 OBJETIVO GENERAL**

Diseñar un sitio web para la realización de una TRANSMISIÓN SATELITAL para televisión en el área de audiovisuales de la empresa Rio Pacifico para el año 2017.

# <span id="page-15-0"></span>**1.5.2 OBJETIVOS ESPECÍFICOS**

- Analizar las actividades actuales en el departamento de audiovisuales, en los procesos de: preparar, escoger equipos, cálculo de los parámetros, a fin de encontrar los procesos donde se necesita el apoyo del sitio web para la realización de una TRANSMISIÓN **SATELITAL**
- Diseñar un sitio web que englobe las variables encontradas, utilizando el modelo de las 7 C para diseño de páginas Web, para optimizar la eficacia en la respuesta entre el pedido del cliente y el momento de salida al evento. Especificando forma, fondo y él porque colocar una información específica, de manera que se logre estandarizar procesos, evitando errores de cálculo.

## **CAPITULO II**

#### **MARCO TEÓRICO**

#### <span id="page-16-1"></span><span id="page-16-0"></span>**2.1 ANTECEDENTES**

Con el propósito de garantizar la autenticidad y el dominio propio de este trabajo de investigación, se ha procedido a la búsqueda de información relacionada a la temática. Se buscaron pruebas, documentos, proyectos similares; a la vez, que se sacaron los antecedentes en fuentes externas primarias y secundarias relacionadas al tema.

No obstante, se encontraron tesis que hacen referencia a las variables analizadas en forma independiente.

#### <span id="page-17-0"></span>**2.1.1 ANTECEDENTES INTERNACIONALES**

En la tesis "DIMENSIONAMIENTO DE PLATAFORMAS DE SERVICIOS DE TELECOMUNICACIONES A TRAVÉS DEL SATÉLITE VENESAT-1" de Maximiliano de Jesús Rodríguez Arandia, de la UNIVERSIDAD SIMÓN BOLÍVAR de Venezuela, elabora un trabajo de plataformas para optimizar el uso del satélite de Venezuela: Simón Bolívar, en su diseño, dimensionamiento y asignación de capacidades para las plataformas satelitales de CANTV que prestarían servicios de telecomunicaciones a través del Satélite Simón Bolívar. Que abarcan servicios como: servicios satelitales de voz, datos y vídeo requeridos. Luego, en función de la demanda se definen las características y requerimientos de capacidad de las plataformas de telecomunicaciones a ser utilizadas para prestar dichos servicios, lo que abarca, entre otros elementos, las topologías de red, características generales de las estaciones principales (hubs) y remotas a utilizar, realización de cálculos de enlace, determinación de requerimientos de espectro, previsiones de disponibilidad para cada uno de los servicios y criterios de integración con las plataformas existentes. Finalmente se procedió a proponer en ese trabajo un plan de asignación de frecuencias para la puesta en funcionamiento de dichas plataformas (Arandia, 2013).

Como resultado se obtiene un diseño constituido por una plataforma DVB-S2/DVB-RCS de topología estrella y otra de TV MCPC en banda Ku, una plataforma DVB-S2/DVB-RCS de topología híbrida (malla/estrella) y otra de

enlaces dedicados DVB-S2/ SCPC TC en banda C, y un sistema de comunicaciones Fly Away capaz de operar tanto en banda C como en banda Ku, al tiempo que se suministra a la directiva de CANTV un modelo para la planificación y el diseño de las plataformas que permitan aprovechar las capacidades del VENESAT-1 para impulsar la democratización de los servicios de telecomunicaciones en Venezuela.

En la Tesis "SISTEMA DE INFORMACIÓN PARA EL DEPARTAMENTO DEL SERVICIO SOCIAL (SISSA)" de Raúl Eduardo González Argote – de la UNIVERSIDAD VERACRUZANA- México - 2012 concluye que el uso de aplicativa web trae mejoras, tanto para el análisis y optimización de tiempo. Da énfasis en el acceso a la página web, instalado en internet, con acceso para celulares, permite darle al usuario la capacidad de interactuar con los servicios desde cualquier parte del mundo y cualquier dispositivo con acceso a internet, le permite a la empresa o institución ahorrar tiempos o recursos u ambos dependiendo del cómo y el qué se implemente (Gonzales, 2012).

El esquema de aplicaciones y sistemas web son diferentes a los tradicionales donde lo que se busca es: estar disponibles en todo momento sin exigirle al usuario grandes capacidades de almacenamiento o proceso en su dispositivo, esto es porque ese proceso el servidor será el responsable de almacenar, procesar y desplegar la información o respuesta que requiera el usuario de acuerdo a su petición.

Así que con la base web y una metodología ágil se pueden crear servicios, soluciones y sistemas efectivos para dar respuesta a peticiones de miles de usuarios, esto lo podemos ver en servicios como los que ofrece Google, Yahoo, Microsoft. Donde día a día sus sistemas o servicios se encuentran disponibles para los usuarios, permitiéndoles acceder desde casi cualquier dispositivo sin mayor problema, garantizando un buen servicio.

Parte de la base de este proyecto son las herramientas Open Source que existen, permitiendo abaratar costos. Pero no solo permiten ahorrar dinero, sino que al ser herramientas mantenidas por una gran comunidad de desarrolladores puede asegurarse que se tiene tecnología de última generación y de alta calidad. Y si a esto le sumamos el uso de la web semántica con funciones nuevas que trae HTML 5 se pudo realizar un sistema de información robusto con capacidades nuevas.

En la tesis "DESARROLLO DE UNA APLICACIÓN MOBILE WEB PARA EL CONTROL ADMINISTRATIVO, DE INVENTARIO Y PERSONAL" de Br. D'Alessandro Vito – UNIVERSIDAD NUEVA ESPARTA – CARACAS 2012 indica que en la actualidad el uso de la tecnología para las empresas es de vital importancia. \*La tecnología Web móvil en el ámbito económico nos permite optimizar los procesos y reducir los costos operativos de las empresas. Les brinda la oportunidad a las organizaciones de comunicarse de una manera muy rápida y casi inmediata; con la finalidad de que las empresas puedan ser cada vez más competitivas (Vito, 2012).

Cuando se habla de Web Móvil se está haciendo referencia a una Web en la que el usuario puede acceder a la información desde cualquier lugar, independientemente del tipo de dispositivo que utilice para ello. El concepto hace referencia a que los usuarios con dispositivos móviles con las características suficientes, puedan acceder a la información de la red desde cualquier punto en el que se encuentren. Este proyecto es apoyado por el W3C (Word Wide Web Consorcio), ya que debe tomarse en cuenta la disponibilidad y accesibilidad de la información para todos los tipos de usuarios.

La utilización de los medios Web Móvil nos permite evaluar la efectividad y controlar el desempeño de una empresa en tiempo real; para poder acelerar la toma de decisiones o el cambio de las estrategias, de ser necesario. Se ha demostrado en la tesis citada, que se ha buscado sustituir todos los procesos manuales a mecanismos automatizados, todo esto con la finalidad de mejorar los tiempos de respuesta de las empresas para la toma de decisiones. Con el uso de sistemas automatizados se ha logrado mejorar los resultados, además de diferentes procesos estadísticos que resultaban complicados de realizar y poco restable para las organizaciones.

En el libro Cooperativismo y Desarrollo, en el capítulo "EL MODELO CANVAS EN LA FORMULACIÓN DE PROYECTOS" de la autora Diana Carolina Ferreira-Herrera, Master en Dirección Financiera, trata de cómo hacer ordenado y eficaz una idea de negocio, El objetivo de este trabajo es determinar la pertinencia de la metodología Canvas en la formulación de

proyectos a través de la caracterización del modelo, resolviendo así la cuestión: ¿Es la metodología Canvas un modelo pertinente para la gestión de proyectos en un contexto emprendedor? Descripción: El modelo Canvas, busca que los proyectos se gestionen como unidades de negocio. Es un modelo que busca resaltar el potencial emprendedor en la gestión de proyectos. Para ello se realiza esta revisión con textos y artículos que han dado las bases para trabajar sobre dicha metodología y otros referentes más antiguos que han sentado las pautas para hablar de Planes y Modelos de negocio. Punto de vista: El contexto innovador y emprendedor en que hoy se desarrollan los negocios, genera la necesidad de modelos de negocios dinámicos, simples y que respondan rápidamente a los cambios del entorno y presenten una visión organizada de la información con la que cuenta. Conclusiones: El modelo Canvas es una herramienta pertinente en un contexto de emprendimiento e innovación, que, si bien el plan de Negocio es importante, debe ser flexible, pendiente a responder a las oportunidades y necesidades (Ferreira-Herrera, 2015).

## <span id="page-21-0"></span>**2.1.2 ANTECEDENTES NACIONALES**

En la tesis "DISEÑO DE UN SISTEMA RECEPTOR DE TELEVISIÓN VÍA SATÉLITE PARA ZONAS RURALES EN EL DEPARTAMENTO DE CAJAMARCA", por Giusseppe Stefano Bozzeta Valdivia de la pontificia Universidad católica del Perú, analiza los inconvenientes y actual tecnología que aparecen cuando se desea recepción señales de televisión. Sirve de base

para informarse de la tecnología usada, así como teoría envuelta en este trabajo (Valdivia, 2011).

El objetivo de la tesis es diseñar un sistema para la recepción de señales televisivas para zonas rurales a través de un sistema TVRO. Para dar solución a este problema se analizaron métodos como el IPTV, los sistemas satelitales y de señales por línea de vista, siendo el medio satelital el más adecuado para el estudio de un medio eficaz para llevar señales de televisión a zonas rurales de Cajamarca. Se considera la recepción inicial del canal del estado (TV Perú), que es el canal que, por norma de estado peruano, tiene cobertura en generalmente casi todo el territorio peruano, a través del satélite Intelsat 14 45 ºW por medio de un sistema TVRO determinando los componentes adecuados para la banda C, luego esta señal será transformada a la banda III de VHF (canal 7 analógico) para poder ser transmitido en baja potencia a todo el pueblo. Presenta la importancia de los sistemas de información por televisión y la problemática nacional actual; luego muestra las tecnologías actualmente usadas y sus características; además documenta la metodología a aplicar para el estudio de la recepción de televisión y el capítulo 4 comprende la propuesta de modelo del sistema de comunicación.

En la tesis "DISEÑO DE UNA RED DE ACCESO PARA EL NEGOCIO DE TELEVISIÓN POR PAGA PARA EL ÁREA RURAL USANDO LA TELEVISIÓN DIGITAL TERRESTRE" de Matos Párraga, Diego Antonio de la PUCP , Trata el tema de las implicancias de tener recepción de señal de televisión, los

problemas y mejoras técnicas que se necesitan, el usa la señal ISDB-T para la distribución de la señal, su objetivo es el diseño de una red de acceso para el negocio de televisión por paga usando el estándar ISDB-T, adoptado en el Perú para la Televisión Digital Terrestre (TDT) en una localidad el Territorio 04 según la división establecida por el Ministerio de Transportes y Comunicaciones en el "Plan Maestro para la Implementación de TDT en el Perú", considerado como área rural (Matos Párraga, 2012). Describe la elección del estándar de la televisión analógica como antecedente, y explica la elección del estándar de TDT en el Perú. Además, se describe la oportunidad que existe para el negocio de televisión por paga. Luego pasa a explicar las características más importantes del estándar ISDB-T, los tipos de redes de difusión y las tecnologías anteriores de distribución de televisión por paga. También, se describe la propuesta de solución para la red de acceso. El detalle de la distribución se toma en el diseño de la red de acceso, donde se detallan los equipos que forman parte de la Cabecera de TV y aquellos que se ubicarán en el usuario final. Adicionalmente se realiza un análisis del departamento de Moquegua, donde se propondrá el proyecto. Finalmente se evalúa el costo-beneficio de implementar esta alternativa de negocio, a través de la elaboración de un flujo de caja y sostenibilidad en el tiempo.

## <span id="page-23-0"></span>**2.2 BASES TEÓRICAS:**

# <span id="page-23-1"></span>**2.2.1 TECNOLOGÍA WEB**

La Web fue creada en 1989 por el inglés Tim Bernés-Lee y el belga Robert Cabilia mientras trabajaban en el CERN en Ginebra, Suiza (Godínez, 2016).

Desde entonces, Bernés-Lee ha jugado un papel activo guiando el desarrollo de estándares Web (lenguaje con los que se crean las páginas Web), en los últimos años ha abogado por su visión de una Web Semántica, empezó a escribir un programa que le permitiera almacenar información. De esta manera dio forma y aplicación a un par de conceptos que ya habían sido formulados: El hipervínculo, que conducía directamente al concepto de hipertexto, de ahí al de páginas HTML (páginas Web) y también, darían origen a un nuevo servicio de Internet: Los "Hipermedia" (ABC, 2017).

Las páginas de hipertexto, con sus hipervínculos enlazando información en cualquier parte del mundo, tejen una telaraña mundial, "Word Wide Web", abreviadamente "La Web"; WWW o W3. Word Wide Web, también conocida como la Web, el sistema de documentos (o webs) interconectados por enlaces de hipertexto, disponibles en Internet, mayor detalle en la figura 1.

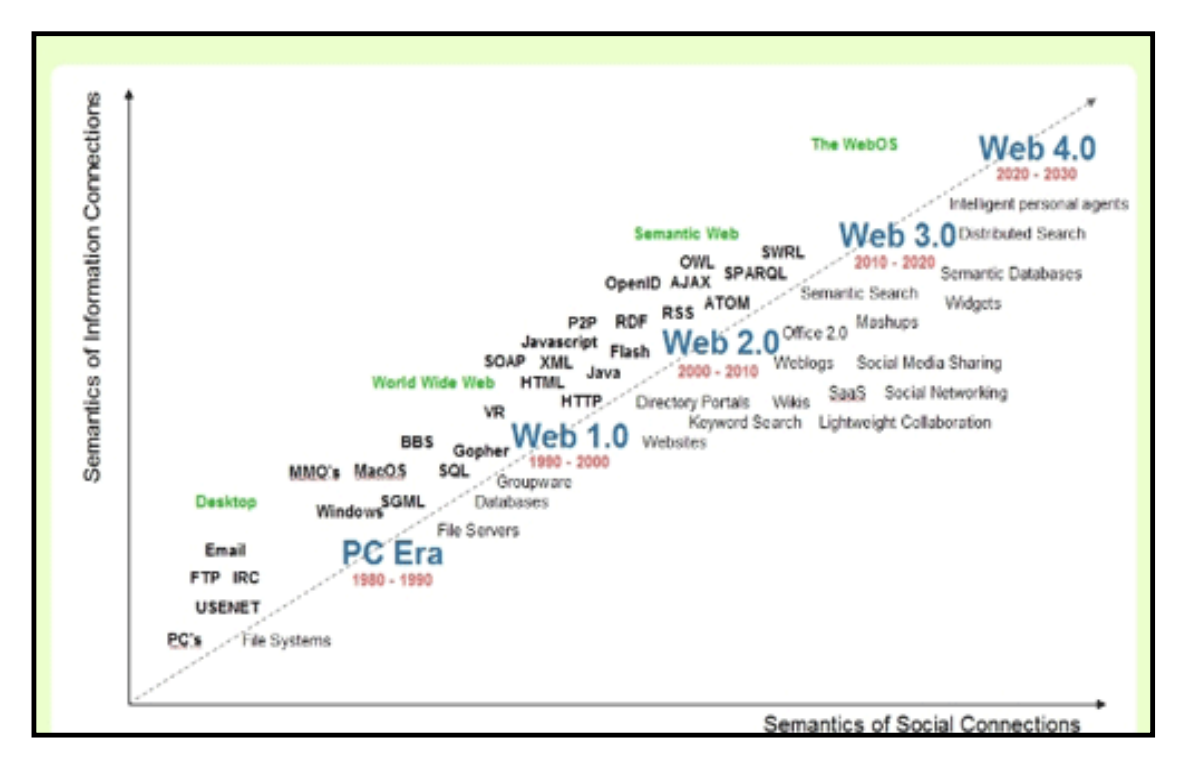

<span id="page-25-0"></span>Figura 1 Línea de la evolución histórica de la tecnología desde las webs hasta las futuras webs 4.0

FUENTE:<http://histinf.blogs.upv.es/2010/12/12/historia-de-la-web-2-0/>

Web 1.0: Fue la web estática, publicación de contenido por ciertas personas. La expansión de internet, maduración de ciertas tecnologías (HTML, XML, etc.) hizo posible esta etapa de la web de "solo lectura".

Web 2.0: Este segundo paso permitió que la gente escriba en Internet (Wikis, Blogs) y compartiera sus producciones. Esta Web es social y de una explosión de contenido nunca antes visto. Surgen nuevas herramientas de comunicación y sitios innovadores.

Web 3.0 - La Web Semántica: La Web 3.0 se basará en una Internet más "inteligente", los usuarios podrán hacer búsquedas más cercanas al lenguaje

natural, la información tendrá semántica asociada y la Web podrá relacionar conceptos de múltiples fuentes, también podrá deducir información a través de reglas asociadas al significado del contenido La frase "Web Semántica" hace referencia a la posibilidad de usar anotaciones de significado en el contenido para hacer deducciones básicas. Es por esto que la Web 3.0 será otra era de búsqueda de información. La búsqueda de información será refinada por el dominio específico, contextualizada y la experiencia del usuario será más amigable. En la figura 2, se muestra una línea de tiempo del desarrollo web donde se observa que la web fue creada por Felipe Micaroni Lalli, representa la historia de las tecnologías, estándares y navegadores que han hecho posible el crecimiento de la Web. Nos muestra cómo ha evolucionado el desarrollo de la tecnología web.

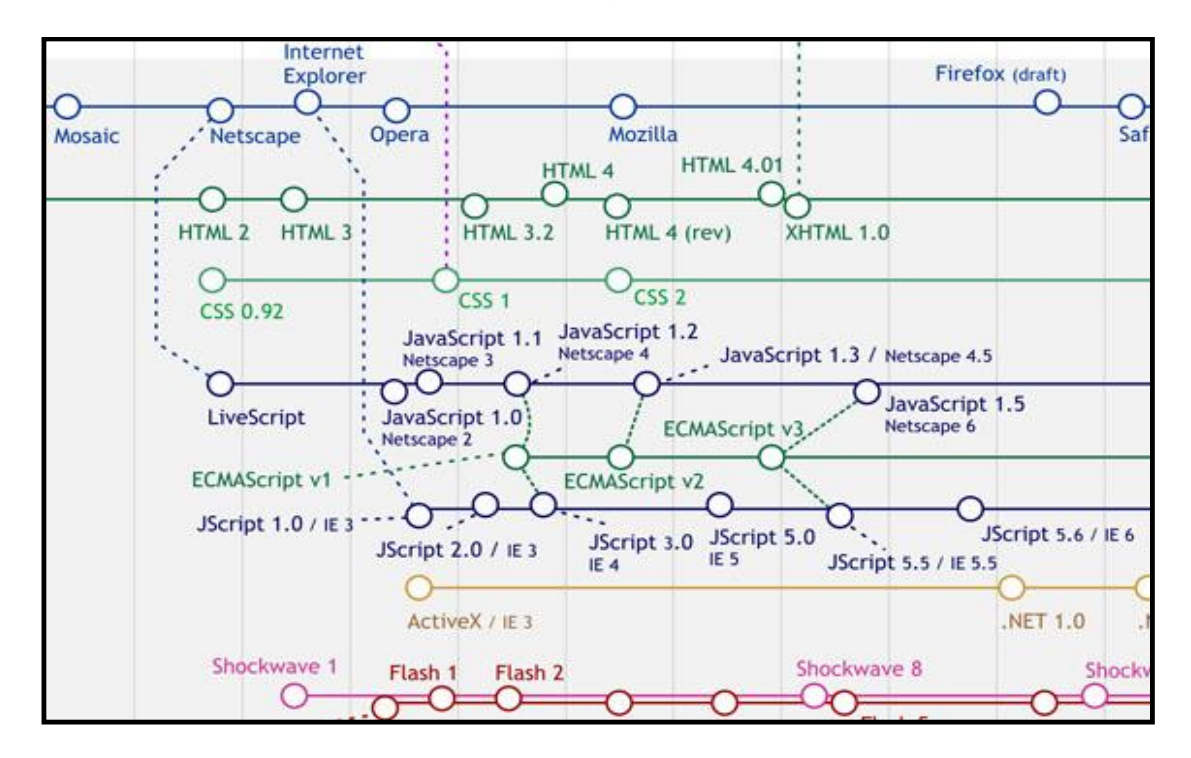

FIGURA 2 Línea de tiempo del desarrollo web

<span id="page-26-0"></span>Fuente:<http://www.a2sistemas.com/blog/2009/06/>

# <span id="page-27-0"></span>**2.3 METODOLOGÍA**

#### <span id="page-27-1"></span>**2.3.1. EN MODELO CANVAS**

# CANVAS: MODELO DE NEGOCIO

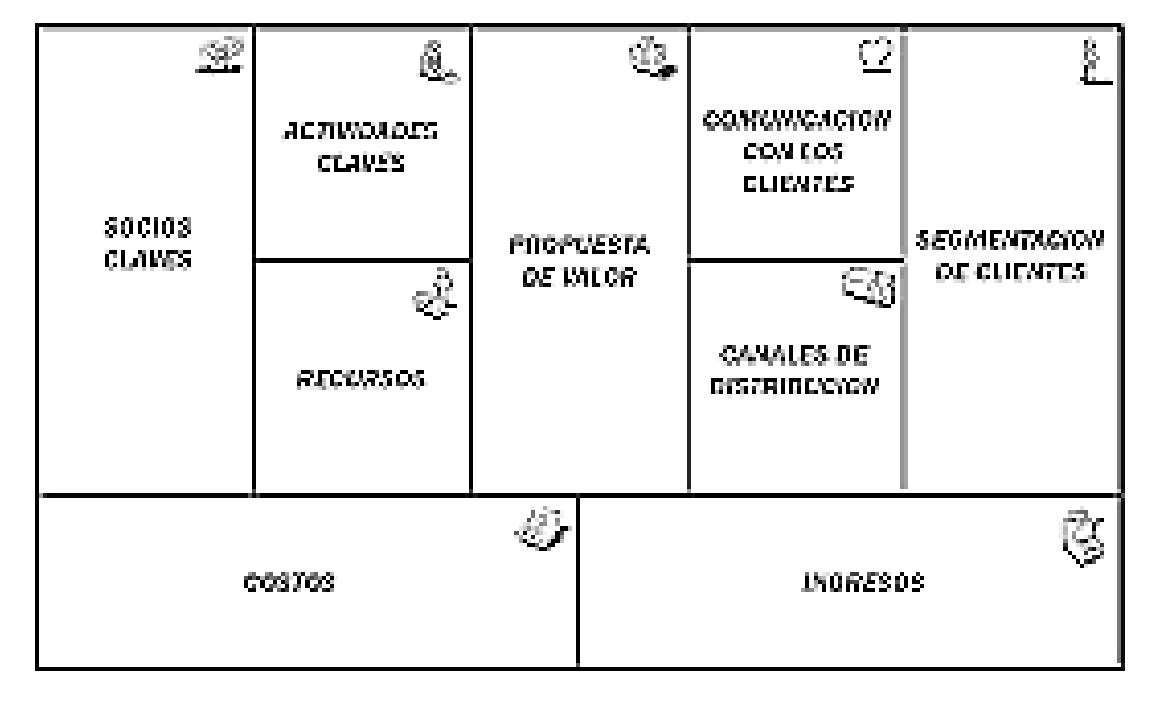

Figura 3 Modelo de negocios Canvas

<span id="page-27-2"></span>(WordPress.com, Modelo de Negocio: Canvas, 2015)

Se aprecia a la propuesta de valor como eje central, de donde parte el análisis de la idea de Negocio. Los canales y las relaciones con los clientes son determinados según el segmento o segmentos de clientes que se hayan identificado. Las actividades y recursos determinan los socios clave. Desde el punto de vista gráfico hay dos bloques que soportan todo el esquema y son la estructura de costos y la fuente de ingresos. A continuación, describo cada parte:

**Segmentación de mercado.** - Una empresa atiende a uno o varios segmentos de mercado. Se debe segmentar para conocer el nicho y oportunidades del negocio.

- Profesionales
- Empresas que brindan servicios
- Empresas que venden productos

**Propuesta de valor.** - Busca resolver el problema del cliente, definir los elementos diferenciadores de la competencia. Debe existir una correspondencia entre la propuesta de valor y el segmento de clientes, esto lleva a entender y dimensionar el PMV. No se debe sesgar con la idea de negocio, no en términos de producto sino de la solución.

- Promoción de servicios
- Aumento de ventas
- Creación de reputación confiable
- contacto directo con clientes
- Agenda de trabajos
- Gestión y evaluación de empleados

**Canales de distribución. -** ¿Cómo se comunica la compañía con los segmentos para entregar valor? Las propuestas de valor llegan a los clientes a través de canales de comunicación, distribución y venta.

• Visitas personalizadas a empresas que ofrecen servicios y/o productos

- Visita de centros de educación, centro de graduados
- Promoción en revistas especializadas
- Contacto telefónico & online

**Comunicación / relación con los clientes**. - Las relaciones con los clientes se establecen y mantienen de forma independiente en los diferentes segmentos de mercado.

- Servicio automatizado para adquisición, retención y aumento de ventas
- Asistencia personalizada para devolución de feedback de clientes

**Fuente de ingresos. -** Las fuentes de ingresos se generan cuando los clientes adquieren las propuestas de valor ofrecidas. Se deben determinar las fuentes de ingresos tanto operacionales como no operacionales.

- Campañas publicitarias en modalidad: CPC, CPM, CPL, mes
- Venta de publicidad segmentada por departamento / categoría a empresas.
- Venta de posicionamiento destacado a profesionales y proveedores de servicios
- Suscripción mensual a empresas por gestión de agendas, servicio post venta, evaluación de empleados.

**Recursos claves.** - Reconocer los activos y recursos clave que se necesitan como piezas imprescindibles en el engranaje de la idea empresarial

• Capital humano: personal calificado

- Físicos: hardware, soporte telefónico, base de datos de todas las empresas de servicios y profesionales
- Financieros: inversión inicial
- Consultas y reservas online
- Administración de órdenes de trabajo

**Actividades claves. -** ¿Qué es lo fundamental para que el modelo funcione? Alcanzar los objetivos del negocio requiere de una serie de actividades clave.

- Base de datos actualizada
- Promoción del sitio online y offline
- Feedback confiable provisto por los consumidores
- Usabilidad y diseño del sitio integrado con las redes sociales
- Campaña de marketing
- Administración del sitio

**Socios claves.** - ¿Qué tipo de socios se requiere? Algunas actividades se externalizan y determinados recursos se adquieren fuera de la empresa. En otras palabras, definir las estrategias de networking con potenciales socios o proveedores, entre otras figuras importantes.

- Empresas proveedoras de sistema de pagos
- Call center (depende de la evaluación de costos)
- Empresa responsable del desarrollo y diseño del sitio

**Estructura de costos. -** Los diferentes elementos del modelo de negocio conforman la estructura de costes. Se puede hablar de tipologías del costo,

por ejemplo, costos directos e indirectos, fijos y variables. Se debe conocer la estructura básica de costos con el fin principal de determinar elementos importantes como precios de venta.

- Carga inicial y mantenimiento de la base de datos
- Contratación de call center / personal propio
- Campaña publicitaria
- Desarrollo y diseño del sitio
- Hosting y mantenimiento técnico

## <span id="page-31-0"></span>**2.3.2 METODOLOGÍA DE DESARROLLO: MODELO 7 C,**

Siete puntos elementales para diseñar un sitio en la web. Existen varias teorías que indican los lineamientos a seguir al momento de crear y diseñar un sitio en la web. La teoría de las 7C planteada en el capítulo 4 del libro E-Commerce de Jeffrey F. Rayport y Bernard J. Jaworski. En dicho libro se plantea un esquema bastante sencillo de entender, el cual se focaliza en las siete partes esenciales que un sitio web debe incluir para ser efectivo. Sirva de guía la publicación: PAGINAS BÁSICAS A CONSIDERAR EN EL DISEÑO DE UN SITIO WEB (WordPress.com, Siete puntos elementales para diseñar un sitio web, 2014). El modelo de las 7C indica que para cualquier persona que esté dando sus primeros pasos en incursionar en el diseño de un sitio web, debe considerar establecer un sitio web efectivo, sin importar si es con o sin fines de lucro. Para ello debe considerar la implementación de los siguientes pasos:

**1. Contexto:** Empezamos por definir dos variables, Funcionalidad y Estética. Funcionalidad comprende aquellos temas que harán la navegación de los usuarios del sitio mucho más fácil, por ejemplo, el visitar múltiples páginas a la vez con la facilidad de saber su ubicación dentro del sitio o poder regresar a la página de inicio, poder regresar a la parte superior de una página que se está leyendo con solamente presionar un botón que indique "volver arriba". Es decir, la funcionalidad estriba en cuán amigable construyamos nuestro sitio para los usuarios. La estética es la forma en que presentaremos la información que vamos a incluir en el sitio. Los aspectos estéticos deben hacer congruencia con los aspectos funcionales en un balance lo más perfecto posible para así ofrecer al usuario una página visualmente agradable y sumamente amigable en la navegación (Marketing, 2017).

No existe una fórmula ideal para definir la participación de cada variable. Todo dependerá del producto o servicio que se esté comercializando o tratando de promulgar. Es decir, para una empresa que tiene un amplio portafolio de productos quizás resulte más adecuada una interfaz más funcional que estética. Para una agencia publicitaria o de diseño, sin embargo, deberá considerar más los aspectos estéticos con una menor participación en la funcionalidad del sitio.

**2. Contenido:** Es el QUÉ vamos a incluir en el CONTEXTO. El contexto responde a la pregunta ¿CÓMO PRESENTAR? mientras que el contenido responde a la pregunta ¿QUÉ PRESENTAR? (global, 2012)

Según la naturaleza y necesidad de la empresa se presentarán OFERTAS, o se incluirá algún tipo de contenido MULTIMEDIA (videos). Todo dependerá del tipo de contenido que se quiera presentar. Hay dos tipos de contenido básico que las empresas presentan: Informativo y Comercial. El informativo está relacionado con medios de comunicación, ONG´s o empresas que inician en la incursión en internet. El contenido comercial está ligado a la presentación de algún tipo de catálogo con información de precios y especificaciones técnicas de productos o servicios. Según sea el caso, la presentación del contenido será más breve para unos y más extensa para otros con la inclusión o exclusión de fotografías, videos, promociones, publicidad, etc. Todo el material digital del sitio como el texto, fotos, sonidos, video, voz, juegos, podcasting, etc. los contenidos deben ser originales y de calidad. Los contenidos son una pieza fundamental para la optimización del sitio web en los buscadores (SEO).

**3. Comunidad**: Debe ser el objetivo de cualquier sitio el construir una comunidad de usuarios fieles a los productos, servicios o la causa que ofrece. Muchas empresas en este punto se focalizan en realizar una comunidad solamente a través de las plataformas de redes sociales y se olvidan totalmente de visualizar la construcción de una comunidad por medio de su sitio web. Para construir una comunidad es necesaria la implementación de herramientas como la creación de un blog, un foro, o algún otro sistema donde los consumidores o usuarios tengan la oportunidad de interactuar entre ellos y con la empresa (WordPress, 2013). Es la forma en que los usuarios se interrelacionan con el sitio y entre sí. La comunidad puede ser propia (suscripción para comentarios, conversación en el blog, foros, red social) o de terceros (a través de APIs de sitios o redes sociales).

- **4. Conversión**: Es la columna vertebral para la sostenibilidad de cualquier sitio web. El proceso de conversión usualmente se inicia una relación con el cliente, la cual se puede fortalecer a través de las redes sociales. La conversión generalmente debe incluir la implementación de un formulario de conversión o registro que el cliente debe llenar con información básica para poder entonces empezar un proceso de personalización de la información que se le ofrecerá en un futuro (DELGADO, 2015). (Personalización o conveniencia): Es la capacidad que tiene el sitio de adaptarse a las necesidades de comercio electrónico de cada usuario. Si pueden realizar el proceso de compra a través de múltiples dispositivos (ordenador, Smartphone, consola...) y con disponibilidad 24 horas x 7 días x 365 (todo el año).
- **5. Comunicación**: El proceso de comunicación de las empresas puede darse en varias formas. De la empresa al usuario mediante el envío de

emails que según la forma en que la empresa haya establecido el proceso de conversión podrá ser: ABIERTA o CERRADA. Abierta para aquellas empresas que no tienen proceso de conversión, sino que han comprado bases de datos prefabricadas o Cerrada, cuando la empresa ha tenido un proceso de conversión y envía emails solamente a aquellos usuarios que se han registrado voluntariamente en la base de datos de la empresa (Álvarez, 2016).

El porcentaje de respuesta que las empresas obtienen en un proceso de comunicación Cerrada supera en más de un 50% a la tasa de respuesta de aquellas empresas que tienen una política de comunicación Abierta, enviando emails a personas que no han solicitado información sobre la empresa, ni se han registrado voluntariamente en su base de datos.

Un sitio web se comunica con los usuarios de tres formas

- **Emisión**: el sitio comunica el mismo mensaje para todos, a través de listas de correo electrónico, feeds de noticas, material de marketing o notificaciones de actualización de contenidos.
- **Interacción**: implica una comunicación uno-a-uno, en comercio electrónico es un diálogo entre la tienda online o sitio de venta y el cliente. La interacción facilita la colaboración en las dos direcciones, lo cual es clave para lograr la satisfacción plena del usuario. Es otro elemento clave para la optimización del sitio web en los buscadores (SEO).
- **Sistema híbrido:** es una combinación de ambos, el diálogo se inicia por una emisión
- **6. Conexión**. Internet globalizó las comunicaciones, y al hacerlas globales esto indica que como empresa nadie debiera mantenerse al margen de entender que la unión hace la fuerza. Al igual que nosotros estamos haciendo uso del internet promocionando nuestro sitio web, hay otros que están en la misma labor. Todo esto se sintetiza en tráfico de usuarios. Es importante entender quién es nuestro mercado meta y saber sus gustos y preferencias para así entender que no solamente visitan nuestro sitio web, sino que visitan decenas de otros sitios web. Nuestra labor debe ser el atraer tráfico hacia nuestro sitio reconociendo aquellos sitios que visitan nuestros potenciales consumidores, y hacer vínculos con dichos sitios, colocando anuncios publicitarios con nuestro logo o mediante creación de contenido buscando la forma que esos consumidores hagan clic en dicha publicidad y así los re-direccionará hacia nuestro sitio. (Algo parecido al formato de publicidad de Google). Es el grado en que el sitio está enlazado formalmente o interconectado con otros sitios y redes sociales. La conexión es otro elemento clave para la optimización del sitio web en buscadores (SEO).
- **7. Comercio**: Es la parte primordial a considerar para cualquier empresa que se dedique a comercializar bienes o servicios. Los puntos esenciales que deben incluirse en esta parte son, el formulario de registro (para conocer los datos de entrega del cliente), carrito de compras (para facilitar

el proceso de adquisición de productos), seguridad (afiliándonos a algún sistema de pago seguro con aprobación de tarjetas de crédito y débito online) (Téllez, 2013).

La capacidad para convertir el tráfico en transacciones comerciales o cumplimiento exacto de los objetivos del sitio. Los sitios de comercio electrónico disponen muchos elementos que llevan a la conversión, como suscripción a la información de la tienda online, opciones de preferencia, carro de compra, sistema de seguridad, validación de tarjeta de crédito, seguimiento de las órdenes de compra y opciones de envío de las mercancías compradas (global, 2012).

## **2.3.3. OTRAS METODOLOGÍA DE DESARROLLO**:

Para la creación de un sitio web, del **servicio de comunicación digital** (zapata, 2013). Usuarios que participan en el proceso:

- [UF] Usuario final: Cualquier persona de la Universidad que solicita un servicio web
- [UC] Usuario clave: La persona que tiene permisos avanzados de administración del sitio web
- [CD] Comunicación Digital: Servicio responsable del sitio web http://www.unav.edu
- [SI] Servicios Informáticos: Servicio que suministra soporte técnico a la web.

### **ROLES**

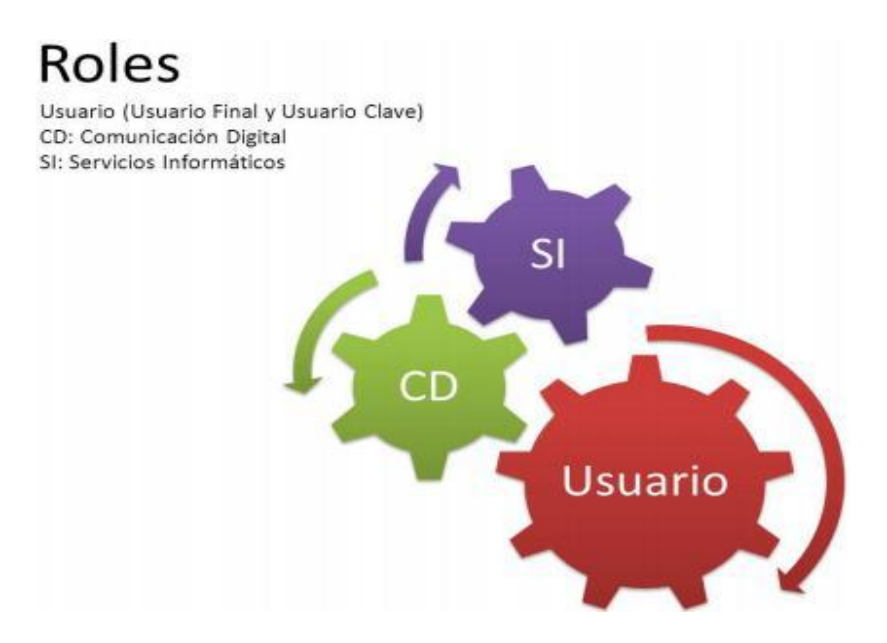

Figura 4 Roles en el diseño de una página web.

(Zapata, 2013)

## **FASES DEL PROCESO**

Se describen las distintas fases del proceso de creación de un sitio web:

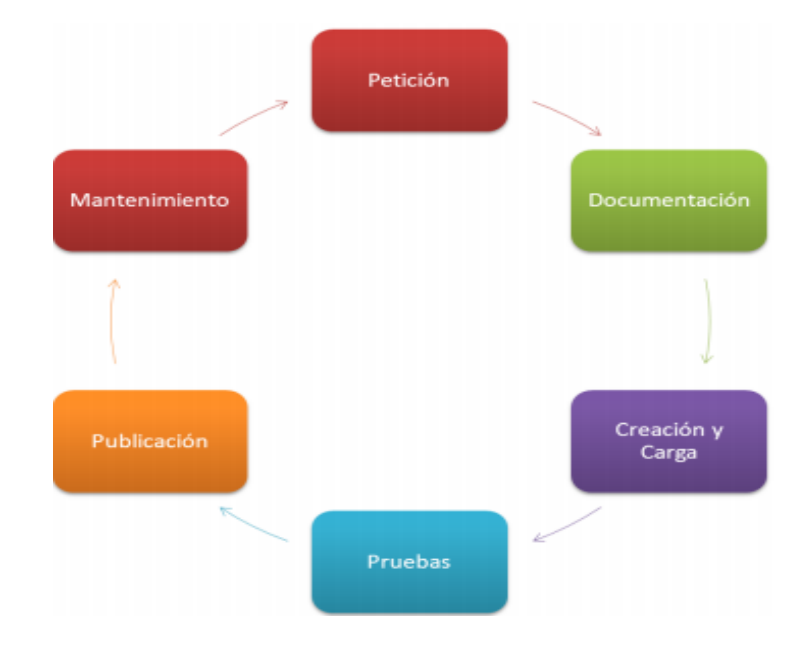

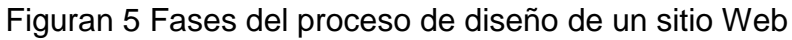

Fuente propia

### **Petición:**

Para poder planificar el trabajo es necesario que el Usuario Final que lo solicita rellene en primera instancia un parte de Asistencia Técnica solicitando la creación de un sitio en una dirección definida.

Este punto supone la apertura del expediente para la creación del nuevo sitio web; en el que se irán incorporando y documentando todas las fases del proyecto por parte de Comunicación Digital y/o Servicios Informáticos.

#### **Documentación**

Como se detallará a continuación, el Usuario Final deberá proporcionar una serie de datos, las funcionalidades y contenidos de su web, la estructura, redes sociales si las hubiera y si está interesado en conocer el tráfico de su página. Los datos requeridos son los siguientes:

### **1. Datos del solicitante**

- Código del parte de Asistencia Técnica (SD)
- Nombre
- Apellidos
- Centro / Servicio / Empresa al que pertenece
- E-mail

## **2. Datos del sitio web**

- Nombre o título del sitio web
- Centro / Servicio / Empresa al que pertenece
- Objetivo del sitio
- Fecha prevista de publicación (aprox.)
- Fecha de expiración en el caso de ser una web de duración determinada
- Establecer una o varias "etiquetas" que identifiquen el sitio para poder ser utilizadas en buscadores

## **3. Estructura del sitio web**

Será necesario definir por parte del Usuario Final una Arquitectura de la Información. Para ello Comunicación Digital facilitará al Usuario Final una hoja Excel en la que detallará las diferentes páginas de su sitio web, con su jerarquía, título, contenidos y optimización SEO. Si es preciso en este paso el Servicio de Comunicación Digital asesorará al Usuario Final para una organización correcta del sitio.

- Campos para rellenar en la hoja Excel:
- Nivel 1, 2, 3 y 4: estos niveles establecen el menú jerárquico de la web
- Título de la página
- Descripción de la página: texto que resuma el contenido de la página
- Palabras clave: selección de los principales términos que podrían usar los navegantes en los buscadores para encontrar nuestra web
- Frecuencia con la que vamos a actualizar la página: diaria, semanal, mensual.
- Tipo de contenido, se anotan los más comunes:
- Textos
- Imágenes y vídeos
- Galerías de imágenes y/o vídeos
- Documentos de audio (mp3)
- Documentos PDF, Word, presentaciones Power Point
- Formularios de inscripción o de contacto
- Formularios con pasarela de pagos
- Mapa de ubicación
- FAQ (Frequently Asked Questions o Preguntas más frecuentes).
- Redes sociales (Facebook, Twitter, Linkedin, Google +, Flickr…)
- **Noticias**
- Comentarios adicionales

#### **4. Otros datos de interés**

Según cada usuario o página se pudiera colocar: Google Analytics, es una herramienta gratuita de Google que informa sobre las estadísticas de una web, desde qué lugares los navegantes llegan a tu página o qué secciones visitan. Este informe puede ayudar al usuario a conocer qué partes de su página web puede mejorar. Para ello es necesario facilitar una cuenta de @unav.es

Otra información: se podrá indicar cualquier cuestión que el Usuario Final considere importante, con el fin de estudiar el posible impacto en el desarrollo del proyecto.

Reunión y formulario web de petición de sitio web, para una adecuada documentación del sitio, el usuario deberá rellenar un formulario detallando las características del sitio solicitado. Comunicación Digital recibirá la petición y se pondrá en contacto con el usuario para acabar de concluir los detalles de la petición.

- El formulario estará compuesto por los siguientes campos:
- Campos del formulario [campo obligatorio]
- Datos del solicitante
- Nombre , Apellidos
- Centro o Servicio
- Dirección de email , Teléfono de contacto / extensión
- Datos del sitio web: Nombre o título
- Centro o Servicio
- Objetivo del sitio
- Fecha de publicación (aprox.)
- Fecha de expiración
- Estructura del sitio web, Número de páginas (aprox.) 0-4 / 5-14 / 15- 30 / +30
- Tipología de contenidos: textos, imágenes y vídeos, galerías de imágenes y/o vídeos, documentos de audio (mp3) , Documentos PDF, Word, presentaciones Power Point, formularios de inscripción o de contacto, formularios con posibilidad de pasarela de pagos, mapa de ubicación, FAQ (Frequently Asked Questions o preguntas más frecuentes), redes sociales, noticias

### **Creación Y Carga**

Una vez proporcionada toda la documentación del punto anterior y una vez estudiada detenidamente, será Comunicación Digital quién establezca una de las siguientes situaciones:

- Integrar el sitio solicitado dentro de la web corporativa.
- Generar un nuevo sitio web dentro de la plataforma para alojar la nueva estructura
- Estudio de un proyecto nuevo porque la plataforma no dispone de las funcionalidades deseadas

El primer supuesto es responsabilidad única de Comunicación Digital, mientras que en los otros dos supuestos se debe contar, en distinto grado, con el concurso de Servicios Informáticos. En el segundo caso, Comunicación Digital proporcionará a Servicios Informáticos la siguiente información:

- "Theme" o tema de plantillas que va a utilizar el sitio
- Nombre del sitio
- URL o dirección raíz del sitio

Se indicará a Servicios Informáticos la fecha del pase de preproducción a producción para que organicen los recursos necesarios para tal fin. Tras acordar la conveniencia del sitio, se procederá a su creación. El sitio estará inicialmente oculto para los usuarios, y serán únicamente los Usuarios Clave los responsables de introducir los contenidos. Servicios Informáticos se encargará de configurar el entorno donde se cargarán estos contenidos antes de su puesta en producción. Una vez analizados todas las cuestiones del punto anterior y con toda la información recopilada, un Usuario Clave se encargará de dar de alta los contenidos en la plataforma, para posteriormente distribuirlos por sus diferentes páginas guiándose con la Arquitectura de la Información, con el fin de lograr el aspecto final que tendrá el nuevo sitio web.

#### **Pruebas**

Las pruebas se realizarán antes de su puesta en producción, es decir, en un entorno de preproducción; y conviene tener muy en cuenta los siguientes aspectos: Para evitar fallos de navegación se realizará una revisión exhaustiva, tanto desde la red interna como desde el exterior de la universidad de:

- Todos los enlaces
- Visibilidad de imágenes
- Verificación de los componentes de la página y su funcionalidad
- Diseño correcto
- Descarga correcta de documentos
- Comprobación de las URLs amigables
- Redirecciones en el caso de haberlas solicitado
- Funcionamiento de formularios

Estas pruebas deben realizarse sobre los navegadores más importantes, y en diferentes soportes PC, Tablet, MAC, teléfonos móviles. Por último, el Usuario Final solicitante comprobará que el sitio creado se ajusta a lo convenido

#### **Publicación**

Comunicación Digital decidirá la publicación del sitio conforme la ejecución correcta de los trabajos, el cumplimiento de los estándares de calidad y la superación correcta de las pruebas. Si no se diera alguna de estas condiciones, Comunicación Digital podría posponer la publicación del sitio hasta la correcta adecuación de las mismas. El Usuario Clave o Comunicación Digital deberá dejar constancia en el programa de "Registro de sitios web" de la creación de la nueva web, fechas y persona responsable de su actualización o mantenimiento, así como la fecha de expiración del sitio si fuera preciso

### **Mantenimiento**

Un sitio web dependiendo del uso que se le vaya a dar puede necesitar durante su ciclo de vida de un mantenimiento o actualización. De cara a la actualización de contenidos, el Usuario Final indicará los cambios al Usuario Clave o bien será él quien los realice si tiene permisos para ello. En caso de que la web se mantenga más en el tiempo y surjan correctivos o evolutivos, se tratarán por el cauce del parte de trabajo dirigido a Servicios Informáticos. En el caso de que un sitio tenga una duración determinada se indicará la fecha de expiración. Llegado el caso de su eliminación, deberá tenerse en cuenta los siguientes aspectos:

- Eliminar todos aquellos tipos de contenidos creados para la ocasión que no sean necesarios mantener para otros usos.
- Solicitar una copia de seguridad del sitio web a Servicios Informáticos
- Solicitar la eliminación de los resultados de Google/bing mediante "Herramientas del webmaster"

#### **2.4 MARCO CONCEPTUAL**

Se da a conocer la conceptualización tanto de los procesos de negocio seleccionados, como de la tecnología de información a emplear. Son las teorías y conceptos relacionados a la investigación comprendidos en trabajos publicados en libros, revistas especializadas, artículos periodísticos, artículos en Internet y otras fuentes de información.

## **2.4.1 TELEVISIÓN POR SATÉLITE**

La televisión por satélite es un método de transmisión televisiva consistente en retransmitir desde un satélite de comunicaciones una señal de televisión emitida desde un punto de la Tierra, de forma que ésta pueda llegar a otras partes del planeta. De esta forma es posible la difusión de señal televisiva a grandes extensiones de terreno, independientemente de sus condiciones orográficas.

#### **Funcionamiento**

Los satélites utilizados para señales de televisión se encuentran situados en órbita geoestacionaria, a 35 786 km sobre el Ecuador terrestre. Debido a que orbitan la Tierra a la misma dirección y velocidad que esta gira, da la sensación de que no están en movimiento. La importancia de este hecho es vital, puesto que es posible utilizar un dispositivo emisor o receptor sin tener que cambiarlo de posición a medida que el satélite se va moviendo. Hay que tener en cuenta que el número de satélites que puede haber en órbita geoestacionaria es limitado, puesto que hace falta evitar las posibles interferencias que puedan generarse entre ellos. Es decir, si tenemos en cuenta que los satélites que operan en la banda C han de estar separados 2º entre ellos, vemos que el número máximo de satélites que podemos tener es de 360/2 = 180. Con respecto a la banda Ku, la separación es más pequeña  $(1^{\circ})$ , así que podemos tener hasta 360/1 = 360.

La transmisión televisiva por satélite se inicia en el momento en que la emisora envía la señal, previamente modulada a una frecuencia específica, a un satélite de comunicaciones. Para hacer posible esta emisión es necesario el uso de antenas parabólicas de 9 a 12 metros de diámetro. El uso de dimensiones de antena elevadas permite incrementar la precisión a la hora de enfocar el satélite, facilitando de este modo que se reciba la señal con una potencia suficientemente elevada. El satélite recibe la señal emitida a través de uno de sus transpondedores, sintonizado a la frecuencia utilizada por la emisora. En general, un satélite dispone de hasta 32 transponedores para la banda Ku y hasta 24 para la banda C. El ancho de banda de los transponedores suele estar comprendido entre los 27 y los 50 MHz.

#### **Antena satelital**

A continuación, el satélite retransmite la señal de vuelta a la Tierra, pero en este caso utilizando otra frecuencia, típicamente en las bandas C o Ku, con la finalidad de evitar interferencias con la señal procedente de la emisora. Esta

40

señal, bastante debilitada debido al gran número de kilómetros que debe recorrer hasta llegar al destino, es captada por una antena parabólica instalada por el usuario final. La señal, muy débil, se refleja y se concentra en el punto focal de la antena donde se encuentra el feedhorn. Éste se encarga de recibir la señal y llevarla al LNB para su posterior conversión y amplificación. En el caso particular de las antenas parabólicas para satélite de difusión directa en realidad tenemos un LNBF, que integra el feedhorn y el LNB en una sola pieza. El receptor de satélite demodula y convierte la señal al formato deseado. Los canales abiertos se reciben sin encriptar. En el caso de la PPV y la televisión por suscripción, la señal se recibe cifrada y se desencripta mediante una tarjeta inteligente, para obligar a los televidentes a contratar el servicio y asegurarse de que cada suscriptor haya contratado el servicio y que acceda solamente a la programación que está pagando.

### **Televisión en América Latina**

En América Latina la televisión por satélite es popular sólo en algunos países, debido a los altos precios de las empresas que la suministran. Los servicios más extendidos son los de Sky y DirecTV. Sky tiene aproximadamente 3,3 millones de suscriptores en México, Brasil (1,7 millones sólo aquí) y América Central. DirecTV proporciona el mismo servicio en países de América del Sur y el Caribe con un total de más de 1,5 millones de suscriptores. Este tipo de servicio de pago y renta mensual, no ha sido muy popular debido a los altos precios de suscripción; sin embargo en Chile, DirecTV y otros operadores de televisión satelital son de uso masivo; en Colombia es el segundo en lo que a TV satelital se refiere, siendo su calidad excepcional a comparación de la televisión por cable; en Venezuela es el segundo operador de televisión de pago con muy alta aceptación, teniendo en este país la preferencia a la televisión por cable; DirecTV también opera en Argentina, Paraguay, Uruguay, Perú y Ecuador.

En Chile desde junio de 2014 el número de suscriptores de televisión satelital superó al de televisión por cable, acaparando a un 51,1% de los usuarios. En México desde fines de 2011 el número de suscriptores de televisión satelital superó al de televisión por cable, alcanzando poco más de 8 millones de usuarios en total, considerando a los clientes de Dish y Sky combinados. Esto es debido a la fuerte competencia de precios que se ha presentado entre las compañías de TV satelital y TV por cable, pudiéndose obtener paquetes del primer servicio desde poco más de USD 10 mensuales, lo cual ha contribuido en gran medida al crecimiento del número de usuarios.

#### **2.4.2 COMUNICACIONES POR SATÉLITE**

En las comunicaciones por satélite, las ondas electromagnéticas se transmiten gracias a la presencia en el espacio de satélites artificiales situados en órbita alrededor de la Tierra. Tipos de satélites de comunicaciones

### **Satélite de telecomunicaciones**

Un satélite actúa básicamente como un repetidor situado en el espacio: recibe las señales enviadas desde la estación terrestre y las reemite a otro satélite o de vuelta a los receptores terrestres. En realidad, hay dos tipos de satélites de comunicaciones:

- Satélites pasivos. Se limitan a reflejar la señal recibida sin llevar a cabo ninguna otra tarea.
- Satélites activos. Amplifican las señales que reciben antes de reemitirlas hacia la Tierra. Son los más habituales
- Satélites GEO. Tienen una velocidad de traslación igual a la velocidad de rotación de la Tierra, lo que supone que se encuentren suspendidos sobre un mismo punto del globo terrestre. Por eso se llaman satélites geoestacionarios. Para que la Tierra y el satélite igualen sus velocidades es necesario que este último se encuentre a una distancia fija de 35.800 km sobre el Ecuador. Se destinan a emisiones de televisión y de telefonía, a la transmisión de datos a larga distancia, y a la detección y difusión de datos meteorológicos.

#### **Antenas parabólicas**

Las antenas utilizadas preferentemente en las comunicaciones vía satélites son las antenas parabólicas, cada vez más frecuentes en las terrazas y tejados de nuestras ciudades. Tienen forma de parábola y la particularidad de que las señales que inciden sobre su superficie se reflejan e inciden sobre el foco de la parábola, donde se encuentra el elemento receptor.

#### **Foco primario.**

Son antenas parabólicas de foco primario. Es importante que la antena esté correctamente orientada hacia el satélite, de forma que las señales lleguen paralelas al eje de la antena. Son muy utilizadas como antenas de instalaciones colectivas. Una variante de este tipo de antena parabólica es la antena offset; este tipo de antena tiene un tamaño más reducido, y obtiene muy buen rendimiento. La forma parabólica de la superficie reflectante hace que las señales, al reflejarse, se concentren en un punto situado por debajo del foco de parábola. Por sus reducidas dimensiones se suelen utilizar en instalaciones individuales de recepción de señales de TV y datos vía satélite. Otro tipo particular es la antena Cassegrain, que aumenta la eficacia y el rendimiento respecto a las anteriores al disponer de dos reflectores: el primario o parábola más grande, donde inciden los haces de señales es un primer contacto, y un reflector secundario (subreflector).

#### **El acceso a Internet a través de satélite**

Se consigue con las tarjetas de recepción de datos vía satélite. El sistema de conexión que generalmente se emplea es un híbrido de satélite y teléfono. Hay que tener instalada una antena parabólica digital, un acceso telefónico a Internet (utilizando un módem RTC, RDSI, ADSL o por cable), una tarjeta receptora para PC, un software específico y una suscripción a un proveedor de satélite. Utilización de la línea telefónica estándar es necesaria para la emisión de peticiones a Internet ya que el usuario (salvo en instalaciones especiales) no puede hacerlas directamente al satélite.

## **2.4.3 EQUIPOS BÁSICOS PARA EMITIR X SATÉLITE**

Se detallan a continuación por Antonio Chile (Antonio, 2013)

- Encoder
- Modem satelital
- Compresor
- Amplificador
- Antena parabólica Solida de fibra de vidrio (plato Offset) banda KU

## **2.5 DESCRIPCIÓN DEL PROCESO DE TRANSMISIONES DE TELEVISIÓN**

## **Recepción de pedido de cliente**

- Definición de locación
- Definición de señal a trasmitir
- Definición tiempos y programación

## **Coordinación previa**

- Asignación de personal
- Asignación de movilidad
- Creación de número único de ID de evento
- Creación de número de proyecto

## **Calculo de parámetros y asignación de equipos**

- Calculo de parámetros del video
- Calculo de parámetros de transmisión satelital
- Verificación de parámetros calculados en historial de transmisiones
- Asignación de equipos de transmisión

## **Pre – evento**

- Tiempo de preparación de equipos
- Validación de equipo personal de seguridad: EPP
- Validación de equipo de presentación del personal.
- Validación de equipos: sheck list
- Impresión de Guía de remisión

## **Evento**

- Preparación de equipos
- Instalación de equipos
- Instalación de cableado
- Validación con satélite prueba de aislamiento
- Validación con recepción del cliente

## **Post – evento**

- Entrega de equipos
- Verificación del llenado de la página web
- Firma del acta de conformidad del cliente

## **CAPITULO III:**

# **DISEÑO/ DESCRIPCIÓN DE LA HERRAMIENTA/ MODELO/SISTEMA**

## **3.1 ANÁLISIS DEL MODELO HERRAMIENTA**

Para en diseño web pasó a explicar la tendencia en el diseño tomado para el área de audiovisuales de Rio Pacifico:

## **3.1.1 MODELO CANVAS**

#### **1. Segmento de clientes**

Transmisión de televisión es un mercado reducido, por la complejidad de la tecnología, costo alto de los equipos y la especialización que se requiere para manejar situaciones en vivo.

Tan solo el segmento de alquiler de satélite cuesta decena de dólares por minutos. Cada equipo cuesta decenas de miles de dólares. Por ello se tiene que dirigir los esfuerzos por obtener y retener a los clientes con:

- Respaldo de otros clientes importantes
- Transmisiones importantes realizadas
- Personalidades internacionales atendidas por la empresa

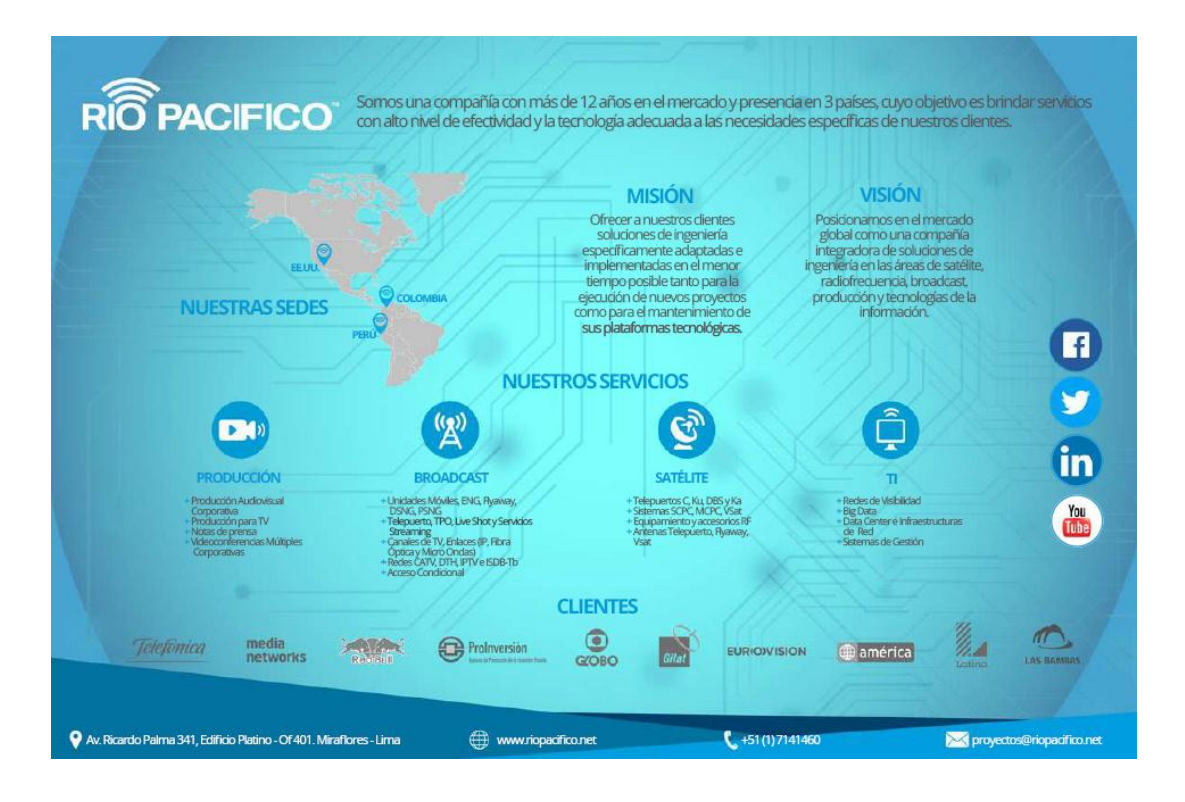

Figura 4 Infografía de la empresa Rio Pacifico enviada en el primer

contacto con el cliente.

Fuente: .Rio Pacifico

Esto dará respaldo y confianza al cliente. Se ve en el diseño, simpleza, no muchos iconos, poco texto, recordar que el segmento es reducido y no es para el público en general

### **2. Alianzas clave.**

SATÉLITE: un 40 % del costo total de una transmisión de televisión vía satélite es invertida en el alquiler de segmento satelital a diversas empresas, por ello es muy importante en este tema aminorar costos. Es Panther de Rio Pacifico, la empresa EUTELSAT (Eutelsat, 2017),

- Eutelsat es una empresa francesa con sede en París fundada en 1977, que opera 38 satélites de comunicaciones bajo los nombres Hot Bird, Atlantic Bird, Eurobird, KA-SAT y Eutelsat.
- Director ejecutivo: Rodolphe Belmer (1 de marzo de 2016–)
- Oficinas centrales: Francia

Esta investigación se limitará a los tratos con Eutelsat, siendo que el 80 % de los eventos se realiza con ellos.

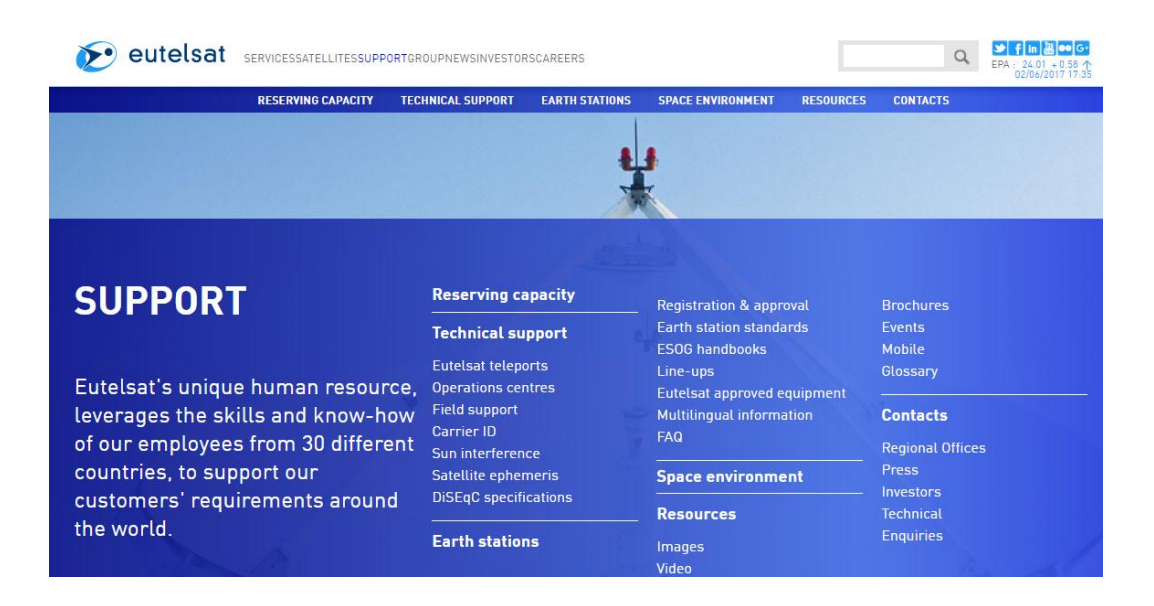

Figura 5 Pagina de Eutelsat – proveedor de segmento satelital

Fuente:<http://www.eutelsat.com/en/support/technical-support.html>

## **3. Propuesta de valor.**

- Inmediatez se puede realizar transmisiones satelitales de televisión en tan solo horas de anticipación al aviso. Esto garantiza que la noticia salga en vivo.
- Desplegué toda la logística de la empresa se coloca a disposición, móviles, cableado, personal, recursos, así como equipos de última generación. Un servicio total, donde va desde el micrófono y cámara final, hasta la llegada de la señal al mismo canal de televisión u otro.
- Coloco foto de la página web de la empresa Rio Pacifico, que se tendrá que mantener el color respectivo y diseño de letras y logos
- Cobertura donde se tenga punto de vista al cielo, entonces puede salir esa transmisión. Indistintamente del clima, altitud o si hay señal telefónica o internet, aun sin estos servicios, la transmisión por satélite logra superar estos obstáculos.

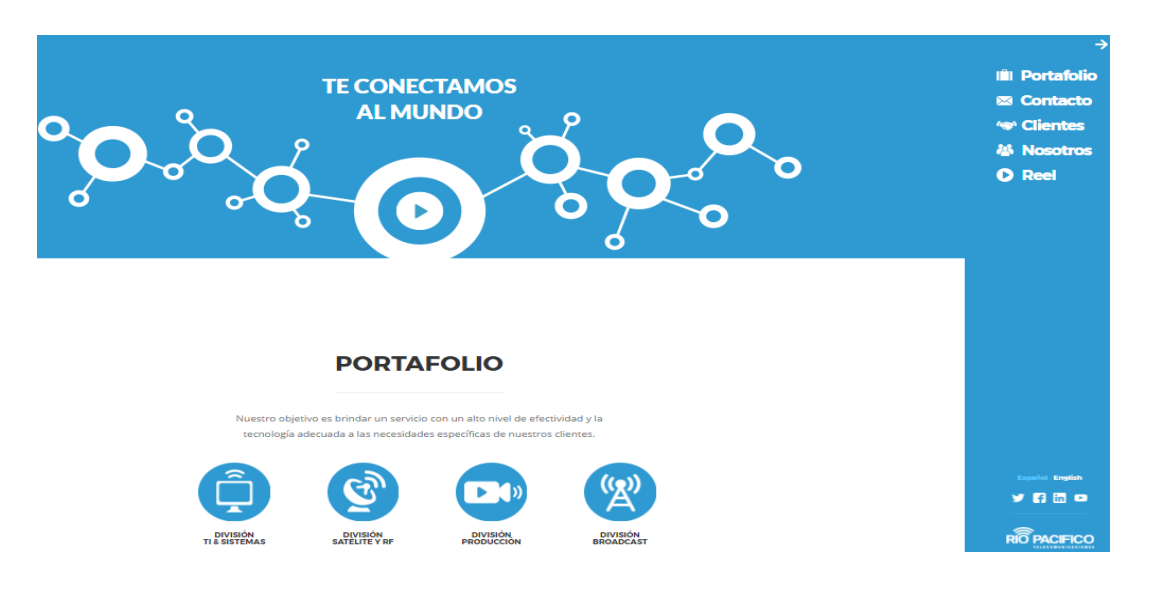

Figura 6 Web de rio pacifico

Fuente: http://www.riopacifico.net/

#### **4.Actividades.**

Se tiene herramientas en la red, que servirán de guía para los cálculos matemáticos, además está la experiencia de más de 12 años en el tema. Página de web que proveen serán direccionadas en el diseño, para colaborar.

Se ve organización y jerarquía para poder ubicar el dato solicitado. Solo colocaremos casillas necesarias en la transmisión de Rio Pacifico, para no hacer más complicado el tema.

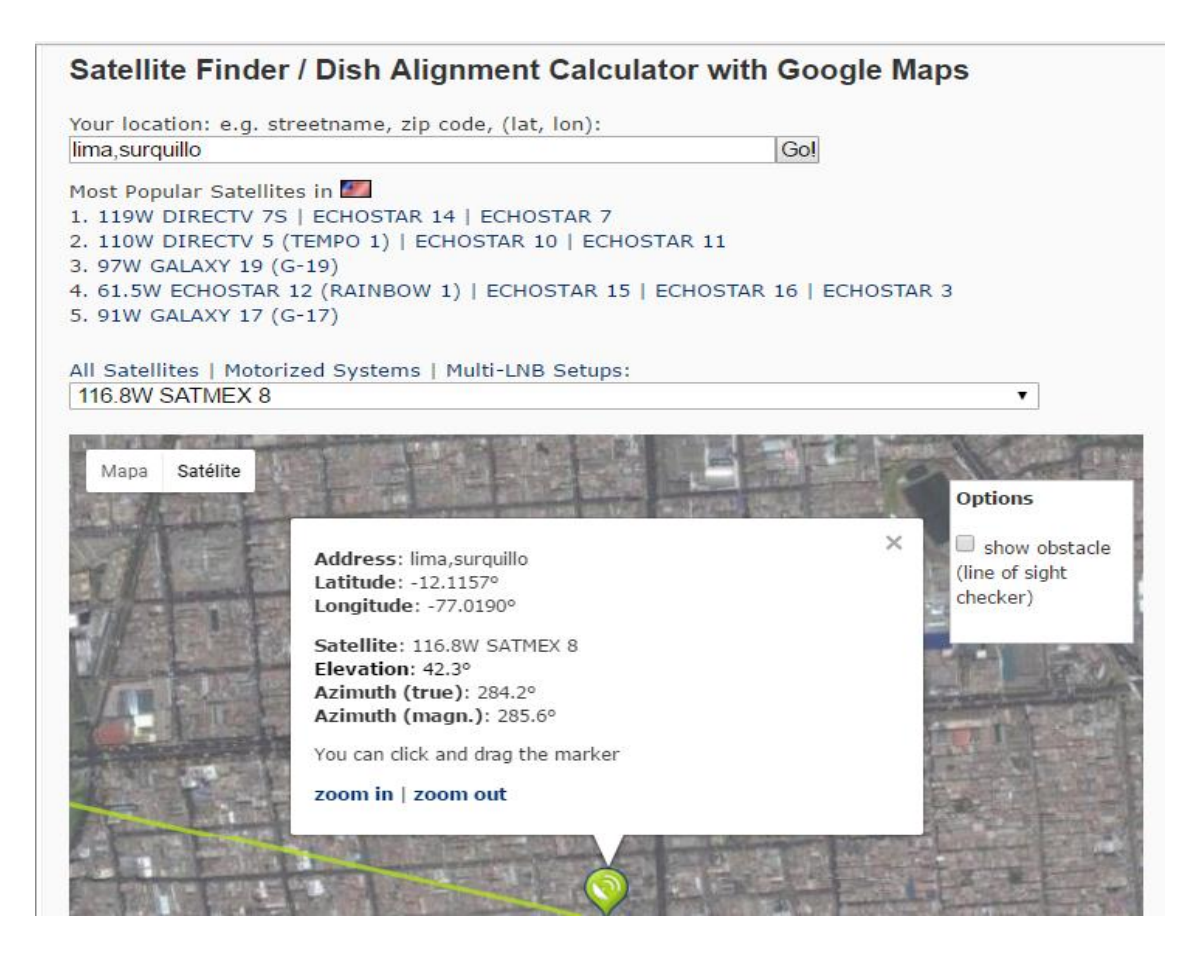

Figura 7 Apuntamiento de antena guiada por satélite.

[http://www.dishpointer.com/dpplus/maxpeak.php?width=800&height=500](http://www.dishpointer.com/dpplus/maxpeak.php?width=800&height=500&lang=spa)

[&lang=spa](http://www.dishpointer.com/dpplus/maxpeak.php?width=800&height=500&lang=spa)

### **5. Canales.**

La empresa tiene una organización tras de sí, un departamento comercial: que se presentara en las diversas dependencias y futuros clientes. Departamento de pre ventas, que dará soporte técnico a los futuros servicios. Además, periódicamente se dará revisión a los clientes anteriores, haciendo hincapié en las nuevas tecnologías adquiridas. Véase anexo 2. También son útil los calendarios de eventos. Sin embargo, no se colocará un pantallazo sobre este tema, siendo que l página a diseñar no pretende encontrar nuevos clientes

#### **6. Flujo de Ingresos.**

La recomendación de la realización de eventos anteriores de la empresa. También son útil los calendarios de eventos que aparecen en el internet, páginas de turismo, así como los eventos deportivos de ámbito nacional o mundial. Estos se colocarán en la pantalla de inicio de la página a diseñar, siendo otra vez, que no se pretende tener otros clientes, sino más bien, dar soporte a los operadores.

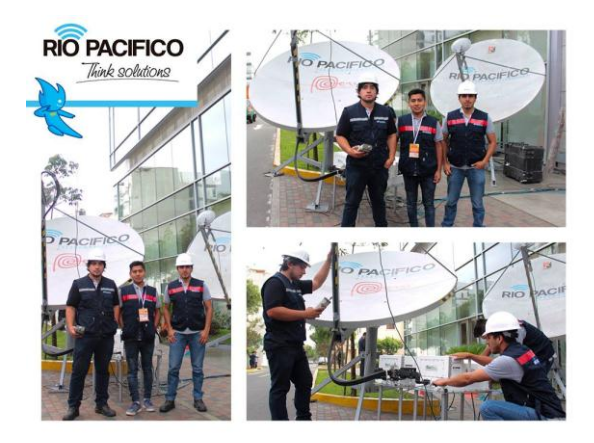

Figura 8 Trabajos realizados por la empresa Rio Pacifico Fuente: https://www.facebook.com/riopacificosac/

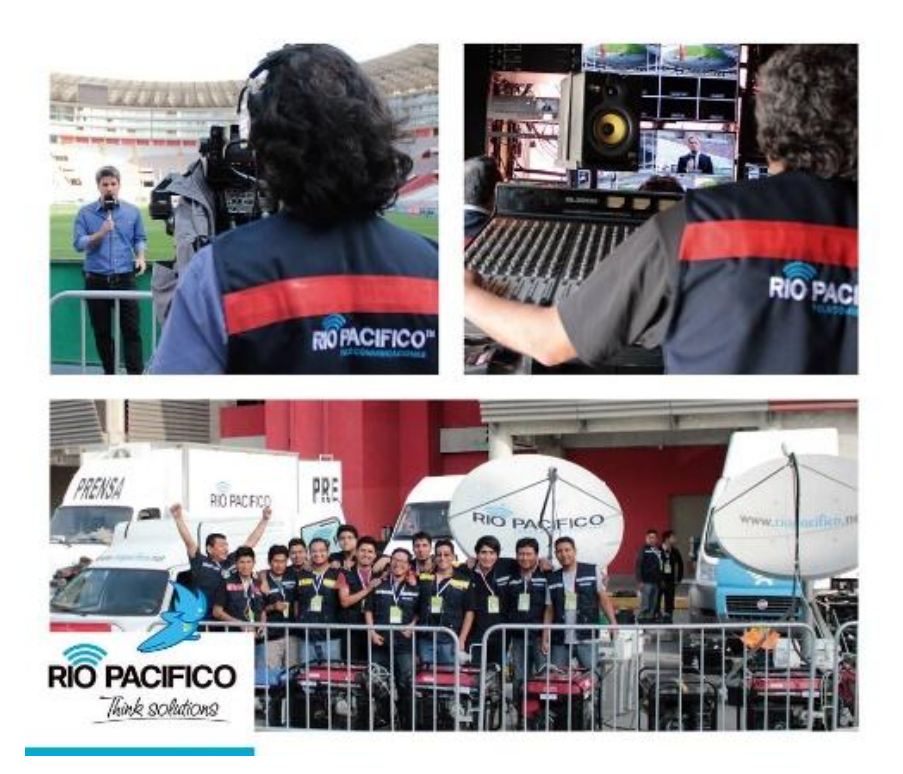

Figura 9 Trabajos realizados por la empresa Rio Pacifico Fuente:<https://www.facebook.com/riopacificosac/>

### **7. Estructura de Costos**

Tema importante, siendo que se trata de tener el máximo rendimiento con el menor costo. La página a diseñar, tendrá un estimado del costo total del segmento satelital, aquí se visualizará el tiempo contratado por minuto, así como el momento de inicio y final de cada segmento.

### **8. Recursos clave.**

Tecnología de última generación, equipos modernos con la confianza de años de servicios en marcas reconocidas. Cada marca, tiene sus especificaciones. Es aquí donde la página debe dar suma importancia, siendo que la configuración debe venir muy definida, por panel o por red. Cada equipo debe estar registrado, con su modelo y características específicas. En este ámbito, el diseño tendrá mayor fuerza. Tendrá direccionamiento para los datacheck respectivos, así como a manuales de funcionamiento.

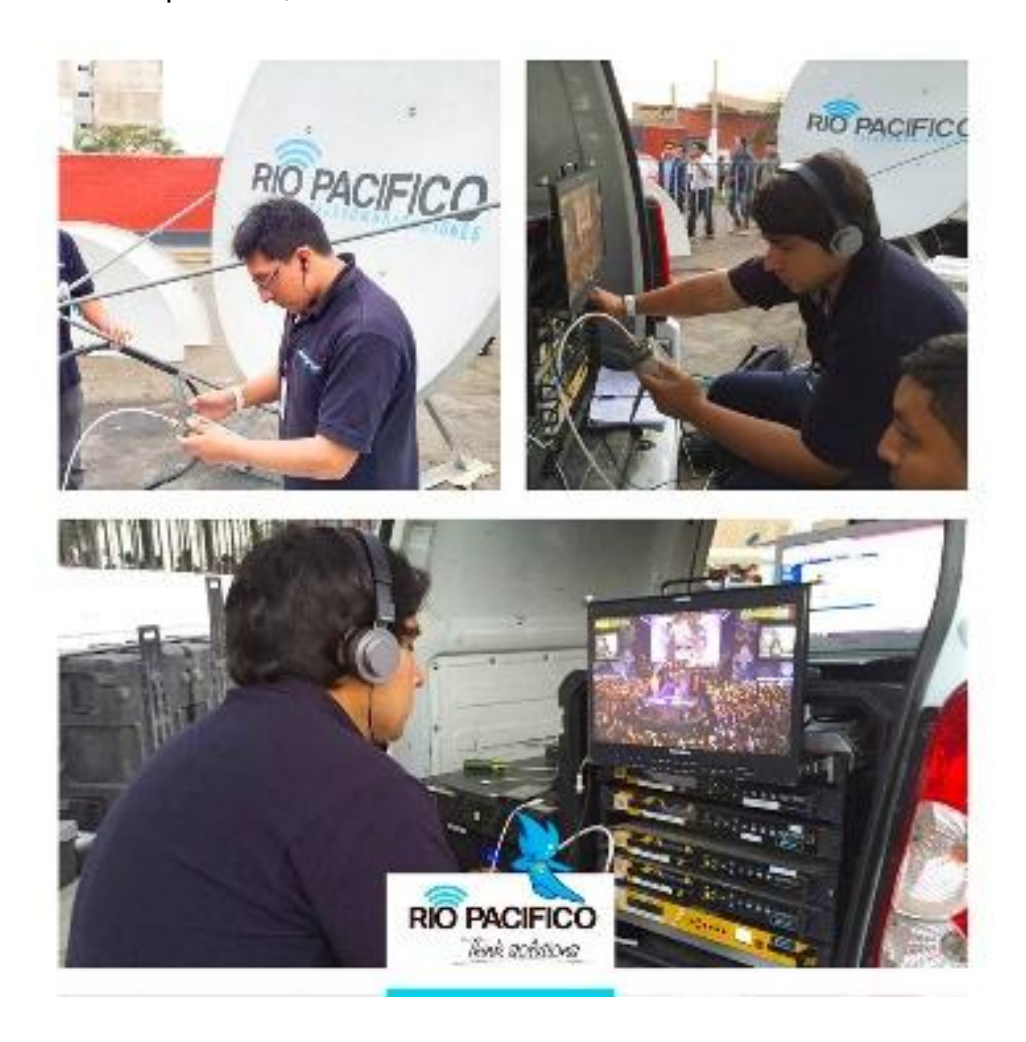

Figura 10 Equipos de transmisión de televisión Fuente:<https://www.facebook.com/riopacificosac/>

#### **9. Relaciones con los clientes.**

Reportes en línea, mediante información en tiempo real de los avances, vía WhatsApp o por correo. La página web contara con direccionamiento a estas dos herramientas, que se colocara según el avance programado (ver detalle en el capítulo 2)

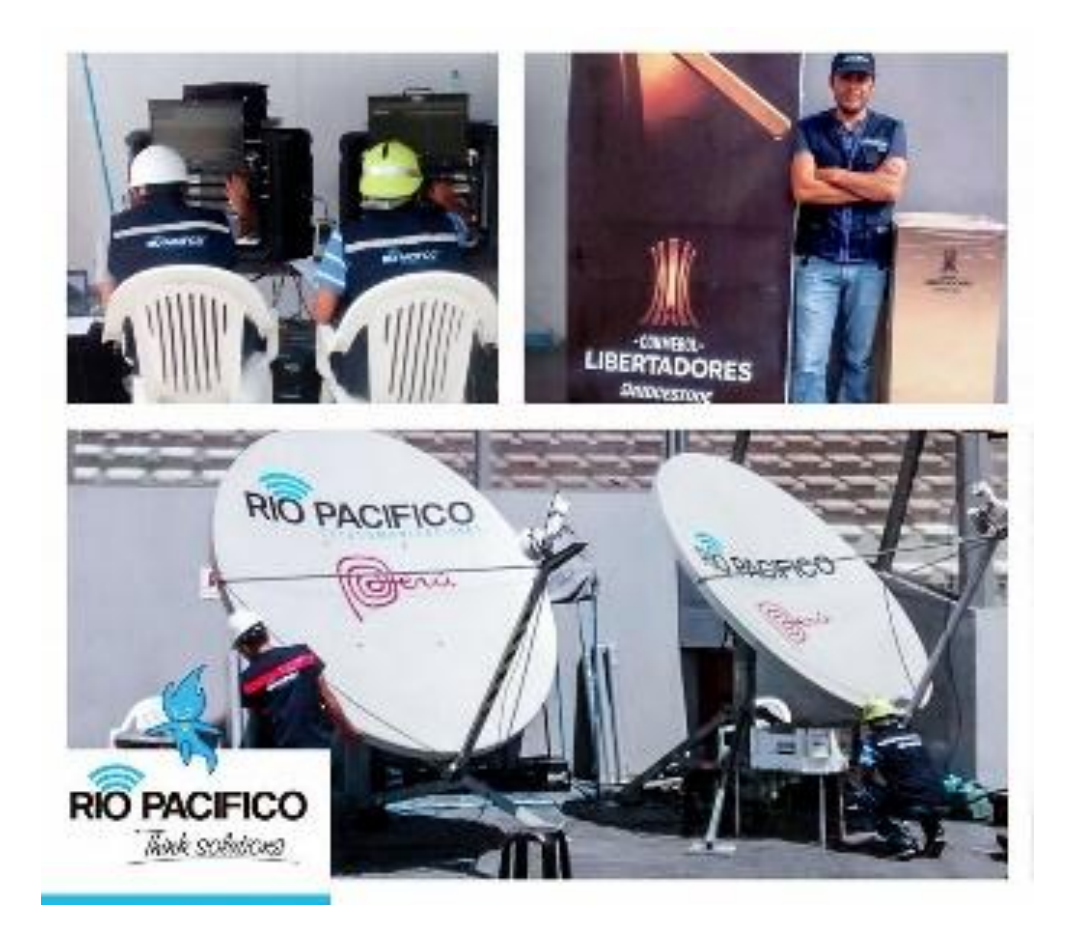

Figura 11 Equipos de transmisión de televisión

Fuente:<https://www.facebook.com/riopacificosac/>

Tabla 1 Lienzo Canvas: Explicación por cuadros de la aérea de audiovisuales de Rio Pacifico.

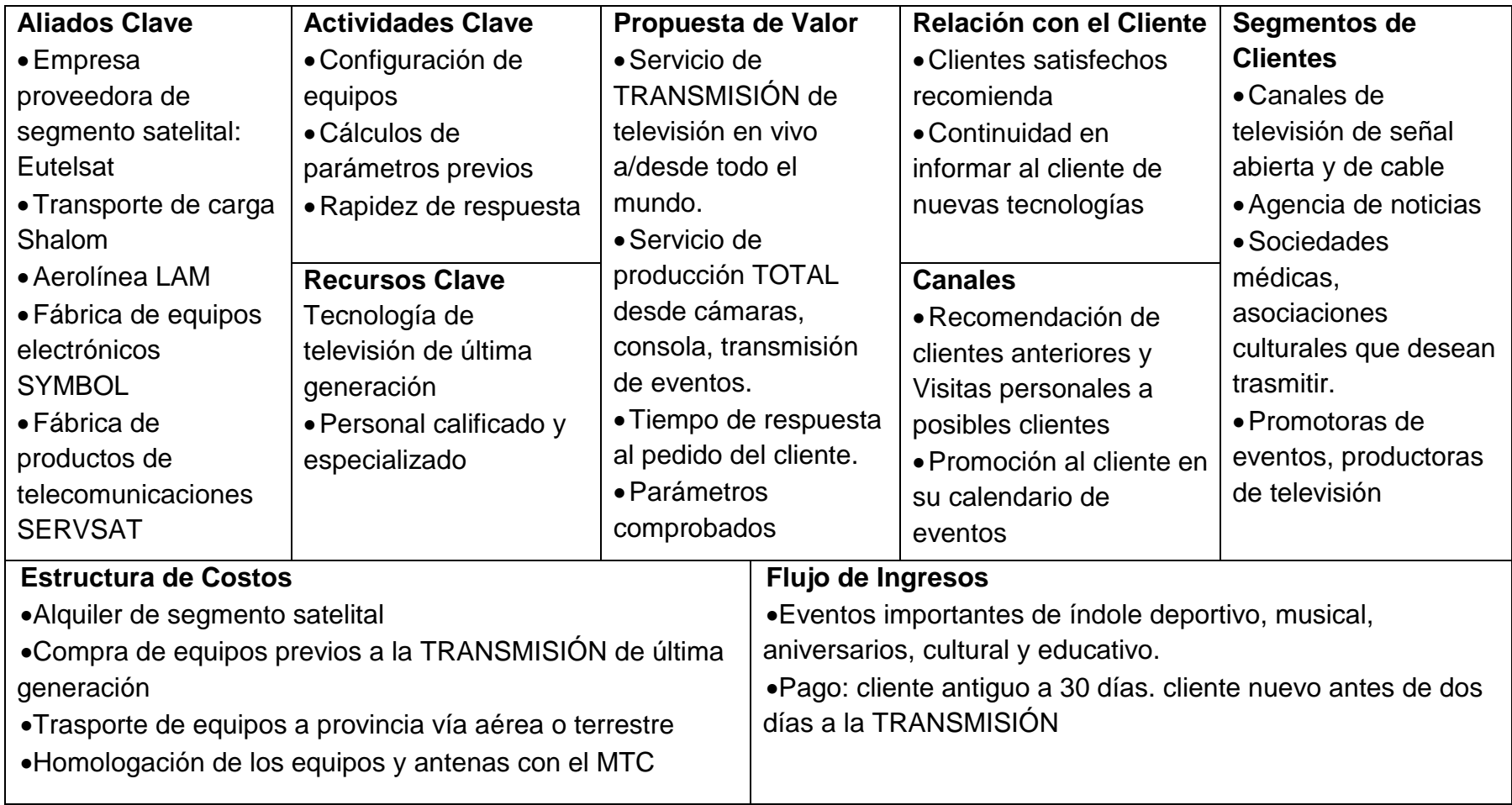

Aportes de la metodología CANVAS en el diseño del SITIO WEB PARA LA REALIZACIÓN DE UNA TRANSMISIÓN SATELITAL

# EN EL ÁREA DE AUDIOVISUALES DE LA EMPRESA RIO PACIFICO.

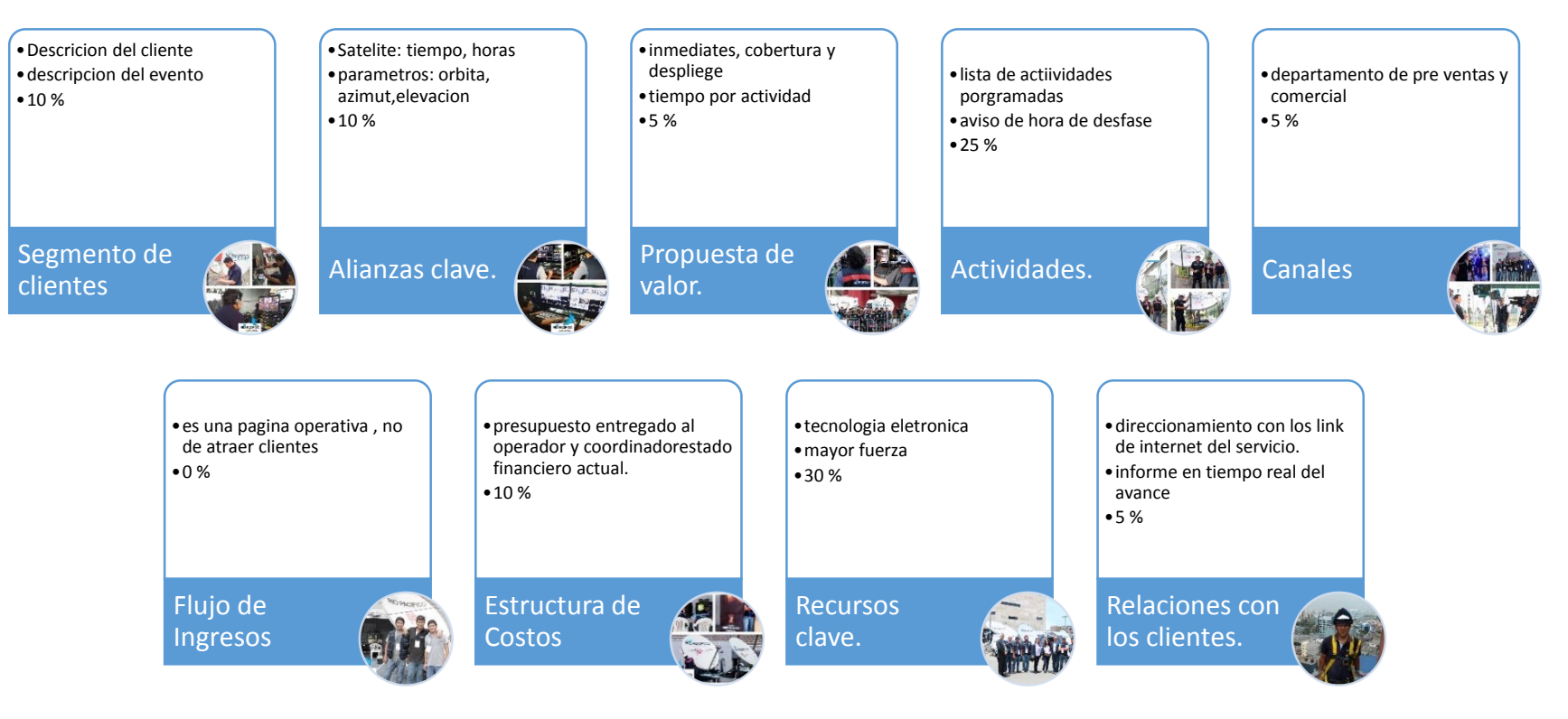

Figura 12 Aporte y porcentaje de Canvas en el proyecto

Fuente: propia

## **3.1.2 DISEÑO DEL SITIO WEB, UTILIZANDO EL MODELO 7 C.**

A continuación, procederá a colocar imagen, explicación de ellas, que demuestras los pasos a seguir para utilizar el trabajo realizado. El diseño se basa en el modelo 7 C y las otras tendencias explicadas anteriormente.

#### **1.-Contexto:**

Se mantendrá el color de la empresa AZUL CLARO, letras blancas, así como sectores plomos. Iconos clásicos, generalmente a blanco y negro.

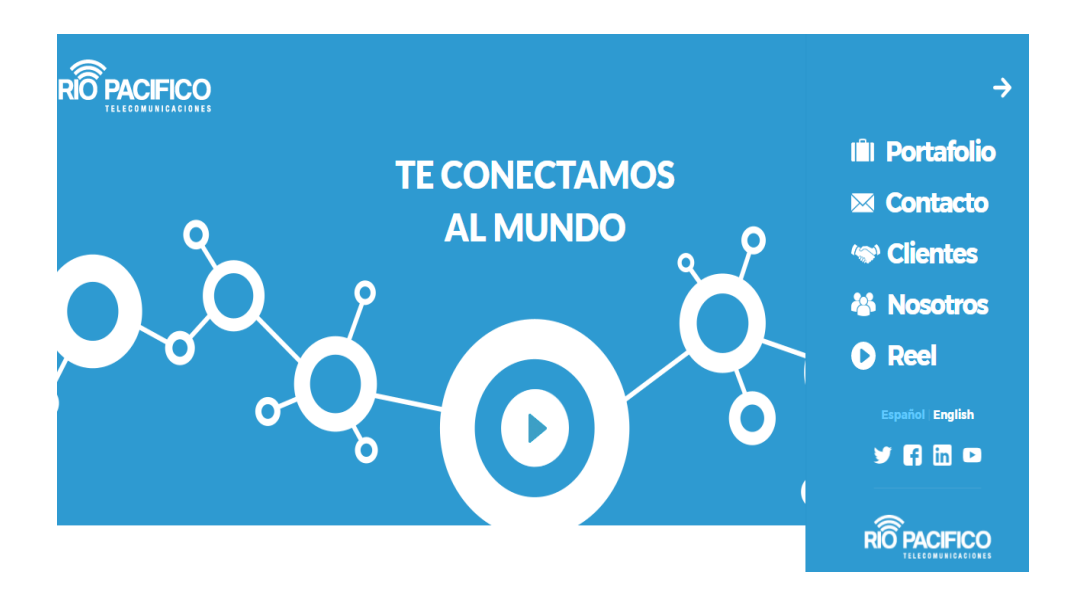

Imagen de la página oficial de Rio Pacifico.

Figura 13 Página oficial de Rio Pacifico

Fuente:<http://www.riopacifico.net/>

En este trabajo de investigación, que tiene como objetivo mejorar los tiempo y prevenir errores , se ha agregado un módulo para poder ingresar en el sistema, tiene como icono : "**Transmisiones**", que abrirá una ventana de acceso al sistema diseñado, como se muestra en la siguiente imagen:

**Transmisiones** 

Figura 14 Icono para acceder al sistema.

Fuente: propia

Este icono, se colocara en la página web de la empresa, de tal manera que se mantiene el dominio, ahorrando costos, además, para tener toda la información en una sola página. El icono, mantiene el color, forma de letra de la página original.

Así debe quedar la página oficial de Rio Pacifico, con el módulo de transmisiones adicionado, el usuario tendrá que dar clic en el icono y tendrá acceso

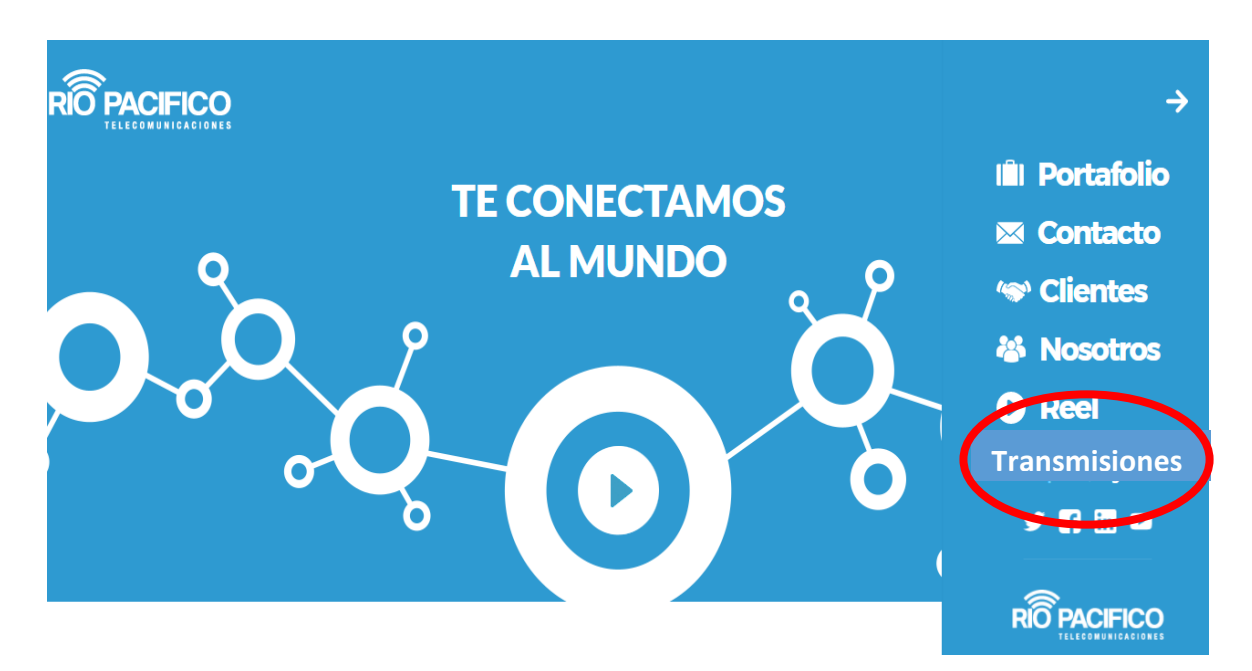

Figura 15 Página oficial de Rio Pacifico

Fuente:<http://www.riopacifico.net/>

Al realizar clip e el icono de la página principal, este nos lleva a una pantalla donde nos podremos identificar, aquí se dará seguridad a la información. Tendremos que colocar usuario y contraseña, que previamente se habrá creado, en el administrador de la página.

Modelo de usuario: Nombre. Apellido

Razón, es que en la empresa Rio Pacifico, todo colaborador tiene correo: Nombre. Apellido **@riopacifico.net.** El dominio **@riopacifico.net,** será omitido, porque es general para todos.

Contraseña: al momento de crear la cuenta, en el administrador del sistema, se tendrá que especificar la contraseña. Al momento de crearla, el sistema dará un link, enviado a su correo del colaborador, que al abrir el link, colocará la nueva y personalizada contraseña. Todo cambio, actualización de la contraseña será en torno al correo electrónico del colaborador.

Esta es la imagen que se ha diseñado para poder acceder al sitio web, con seguridad, aquí se filtrara según sus privilegios a los usuarios que tienen permiso

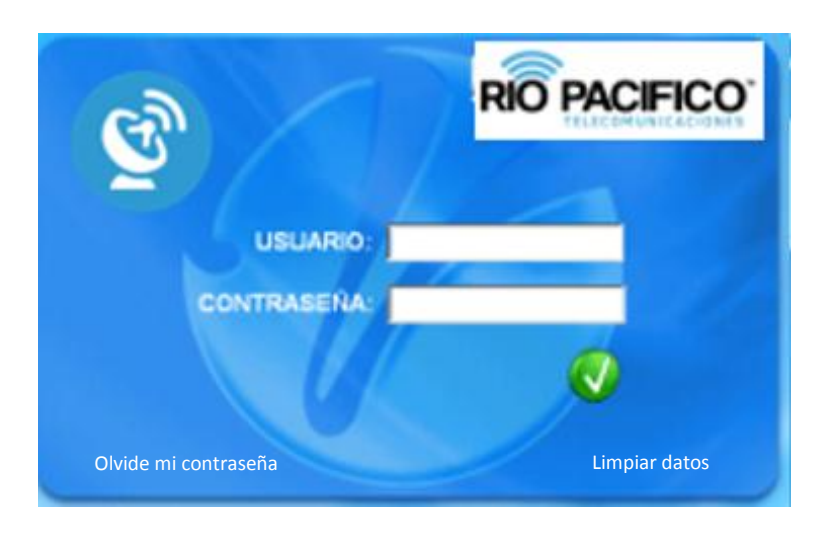

Figura 16 Página de identificación de usuario y contraseña

Fuente: propia

Los accesos directo (2) serán para poder manipular esta pantalla e interactuar con la página web

**Acceso: "olvide mi contraseña**", el usuario tendrá la opción de poder cambiar la contraseña, al colocarse en este icono y solicitar envió de link en su correo electrónico.

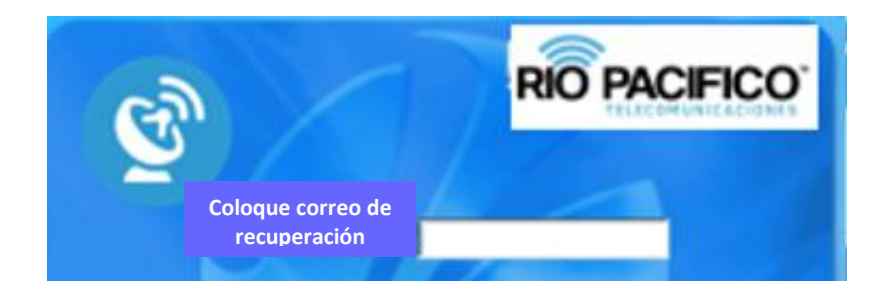

Figura 17 Como cambiar contraseña Fuente: propia

**Acceso: "limpiar datos",** en esta parte, el usuario dará clip al icono y automáticamente se limpiara tanto el usuario y la contraseña.

**Intentos permitidos:** serán 3 intentos fallidos permitidos, al cuarto, el usuario se bloqueara, llegando un correo, solicitando cambiar contraseña. Sin embargo, esto también será notificado al administrador de la cuenta, para poder verificar la identidad del usuario, además, poder dar acceso de emergencia en caso de evento en vivo, no podemos tener demoras en el ingreso.

Fondo, todo la operación de ingreso, usuario y contraseña, se realizara en fondo de la página oficial de rio pacifico, de tal manera que podamos tener siempre el fondo institucional

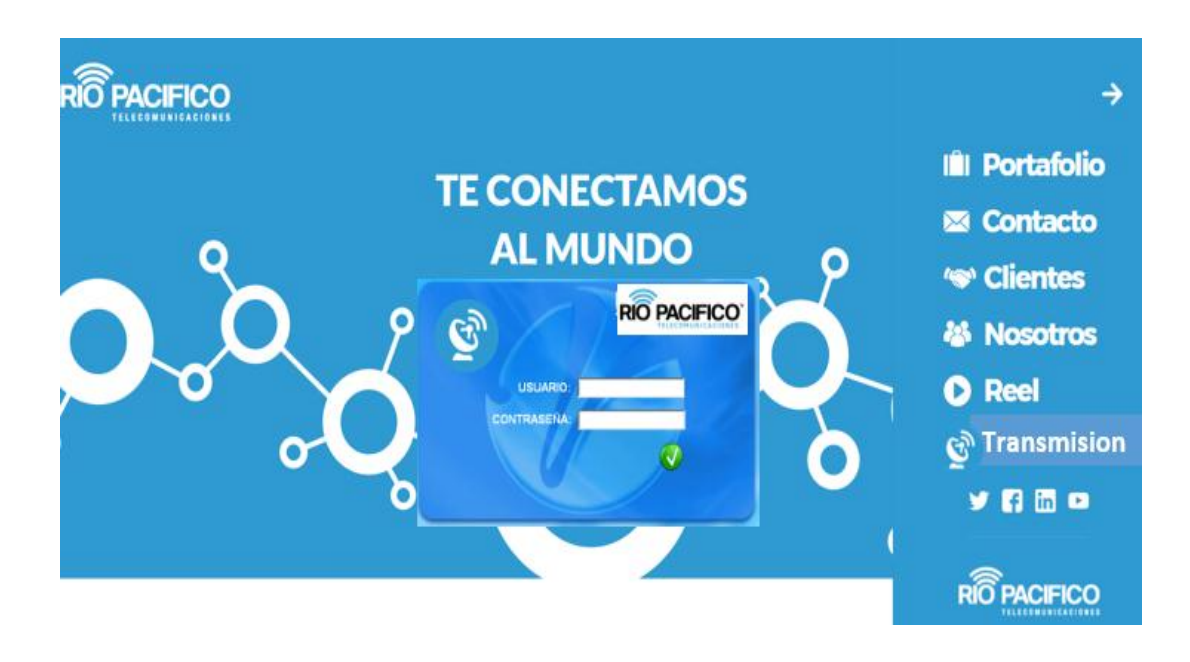

Figura 18 Login de la página de transmisiones de audiovisuales de rio

pacifico

Fuente: propia

## **2. Contenido**

Objetivo es: dar guía y orden al operador de la transmisión satelital, no está dirigido ni a personal ajeno o público en general. Por este propósito no se colocará videos, ni tutoriales.

Contenido será: Informativo

Primero: un filtro para el evento a trasmitir, se colocará filtros como:

- Fecha del evento
- Nombre del evento
- Lugar del evento, Mediante estos el operador encontrara su evento a trasmitir. Segundo; saldrá en el sitio web, información sobre el evento encontrado.
- Foto del lugar del evento
- Datos del contacto: cliente o personal de seguridad.
- Información técnica del requerimiento del cliente.
	- o Satélite a usar
	- o HD o SD
	- o Azimut y elevación referida al satélite.
	- o Hora del vivo, tiempo del vivo.

A continuación colocare la secuencia de pantallazos en el diseño. Luego del ingreso del usuario y contraseña, el sistema, dará dos opciones internes, que serán direccionadas, según el ingreso que se haya realizado en el correo electrónico.

Opción 1: Coordinación y Opción 2: Operativo

Cada opción abrirá diferente ventanas para ingreso o lectura de información.

Opción 1: Coordinación, en ella se tendrá que ingresar previo al evento datos del evento: lugar, hora, fecha, personal, evento, horas de transmisión, contacto, todo ello dará guía al personal operativo

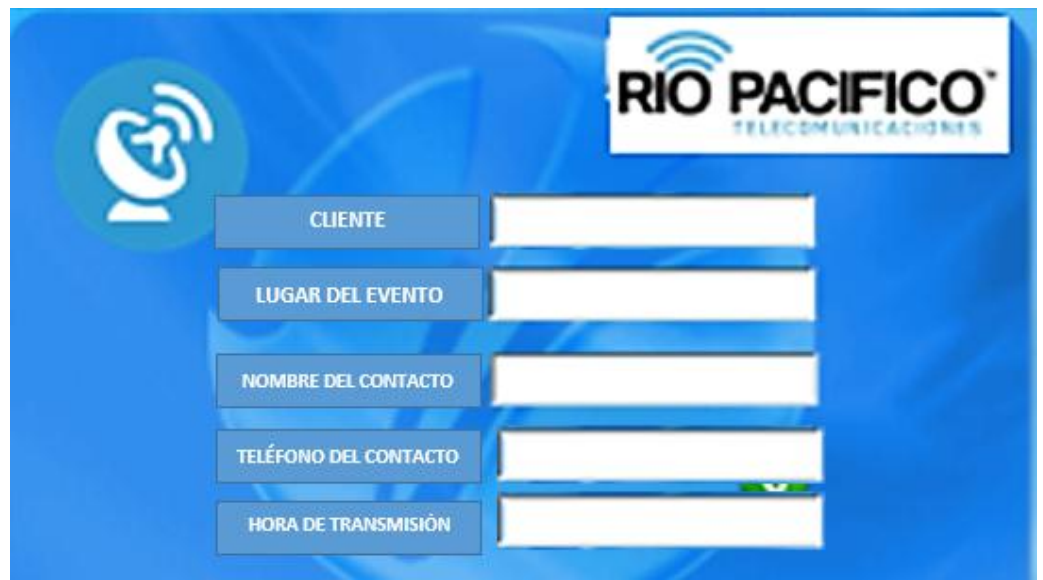

Figura 19 Login de la página de transmisiones de audiovisuales de rio

## pacifico

## Fuente: propia

Opción 2: Operativos, en ella se podrá apreciar los datos ingresados en tiempo real por las coordinaciones, los datos serán "ORDEN" para el operador, de tal manera que se pueda tener una sola autoridad en los datos para el operador.
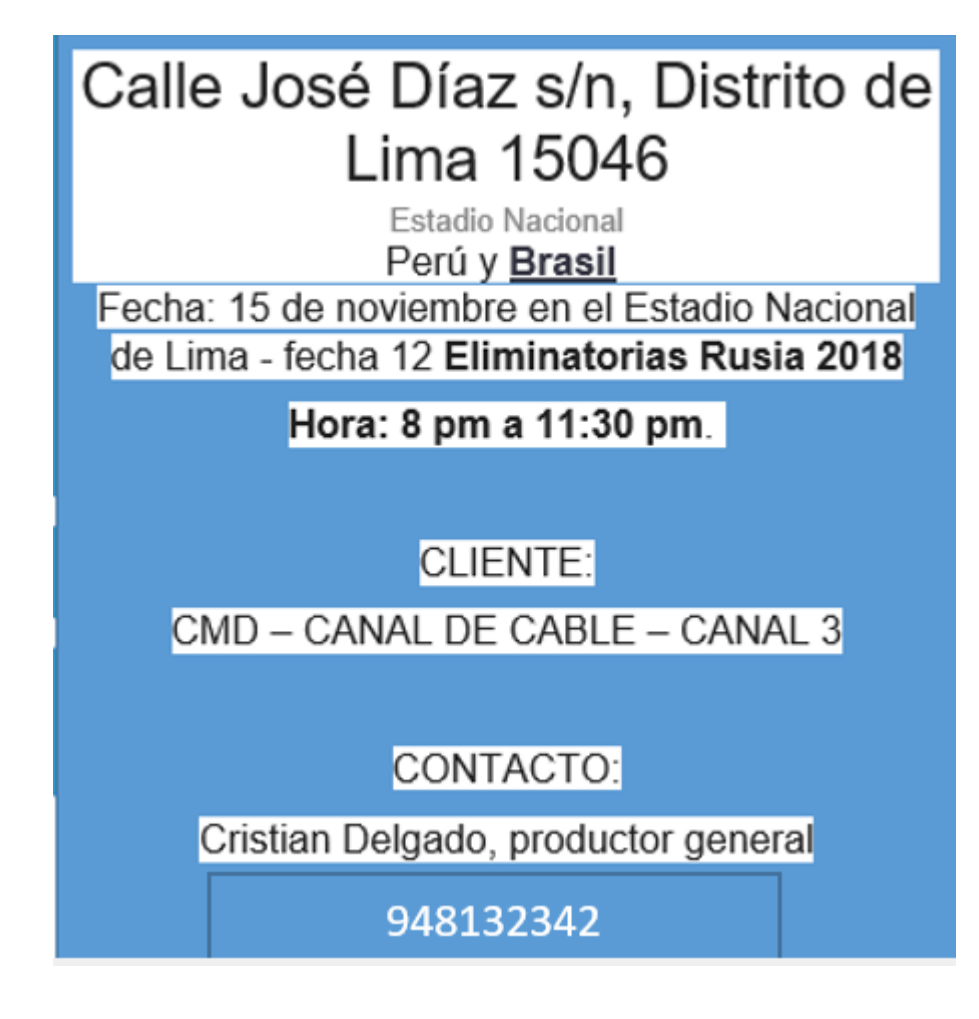

Figura 20 Información del evento

Fuente: Propia

También, estarán los datos de las configuraciones para los equipos.

Estos son colocados previamente, por el coordinador, esto es usando programas matemáticos, de tal manera que no cabe el error ( ) el operador deberá colocar esta configuración, sin embargo, se deja a libertad al operador para poder cambiar algún parámetros, dependiendo de la solicitud del cliente, pero estos cambios, serán luego examinados en caso de alterar los parámetros que se colocan en la página web

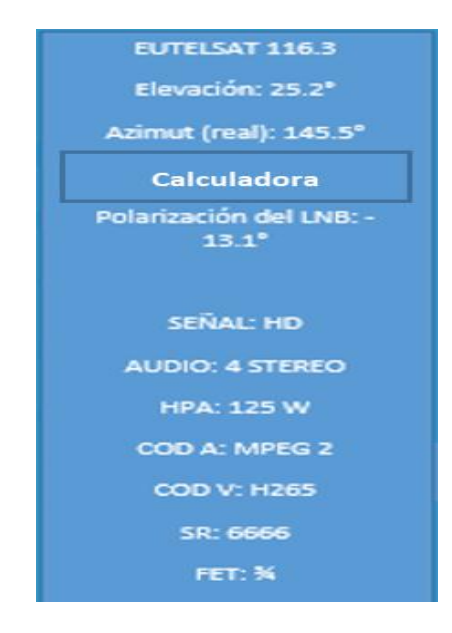

Figura 21 Parámetros del evento

Fuente: Propia

Al final la página quedaría así, luego del ingreso de los datos por el coordinador y de los cálculos realizados por las páginas de cálculo que el proveedor da.

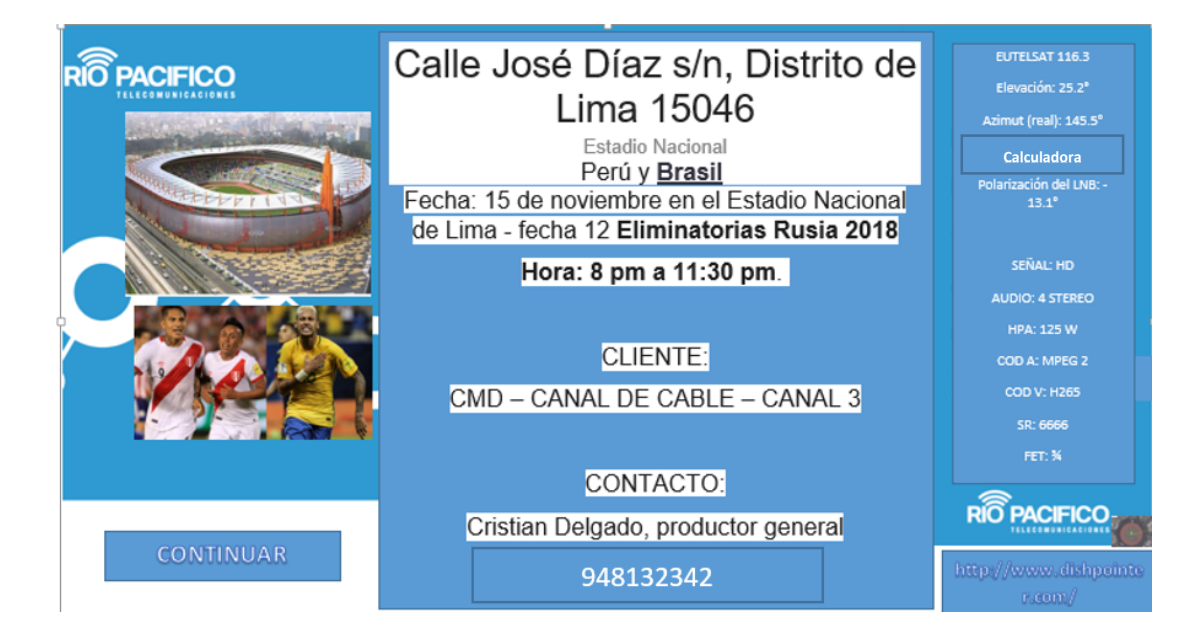

Figura 22 Parámetros del evento

Fuente: Propia

#### **3. Comunidad:**

La oportunidad de interactuar entre ellos y con la empresa. Es la forma en que los usuarios se interrelacionan con el sitio y entre sí. Esta página, al ser una página de ayuda técnica, no tendrá chat en tiempo real, pero si tendrá Historial de mensajes, es decir, para colocar Comentarios. Estos servirán para Bitácora de los eventos, tiempos y problemas. Además, este historial vendrá con casillas para marcar, siendo que los procedimientos son los mismos y repetitivos. Esto facilitara el ingreso de data.

Para pasar a la siguiente página, se colocaran link para los accesos a ellas, manteniendo la forma y color.

# **CONTINUAR**

Figura 23: Icono para poder acceder a la siguiente pagina Fuente: Propia

Ahora el operador, tiene que presionar las casillas designadas para poder guardar las horas de cada fase del evento, estas horas se guardaran en un Excel internamente, que al momento de realizar el informe del evento para el cliente (obligatorio en cada evento), además estos datos, servirán para monitorear el avance de los trabajos en el evento, de esa manera la coordinación podrá saber y prever los probables problemas de operación.

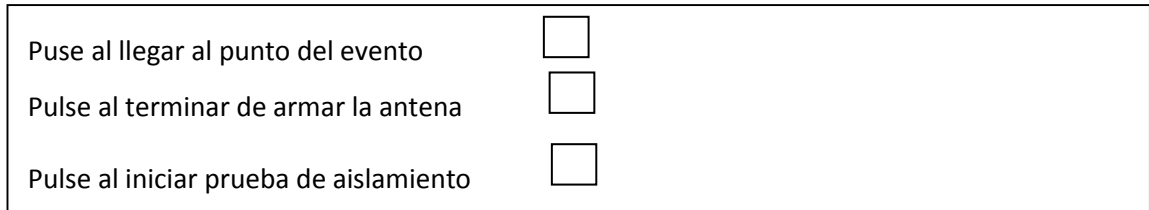

Figura 24: Casillas para el historial del avance de las instalaciones

## Fuente: Propia

Luego del ingreso en las tres casillas, volveremos a la pantalla principal, donde colocaremos link para poder acceder a información tutorial para el operador, que podrá examinar, en cualquier momento, siendo que los accesos direccionaran a páginas del proveedor, estos accesos serán colocados de forma continua, cambiando el link cada 20 segundos, de tal manera, ahorramos espacio y damos dinamismo al diseño

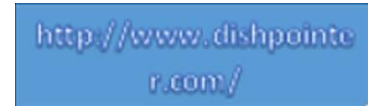

Figura 25: Link de interés para operador para ingresar a páginas de los

proveedores

Fuente: Propia

Aquí, algunos de los link a colocar de forma continua (no aleatoria, de tal manera que tengan orden) en esta casilla.

- − Encoder, modulador e IRD:<http://symbol-technologies.net/>
- − HPA:<http://xicomtech.com/>
- − Antenas de fibra de vidrio:<http://www.skywareglobal.com/>
- − Grupo electrógeno de 5 KVA<https://pf.honda.com.pe/productos/eg5000/>
- − LNB:<https://www.satcomresources.com/products/rf/lnbs>
- − UPS[:https://www.vertivco.com/en-us/products-catalog/critical](https://www.vertivco.com/en-us/products-catalog/critical-power/uninterruptible-power-supplies-ups/liebert-gxt3-ups/)[power/uninterruptible-power-supplies-ups/liebert-gxt3-ups/](https://www.vertivco.com/en-us/products-catalog/critical-power/uninterruptible-power-supplies-ups/liebert-gxt3-ups/)
- − Satélite Eutelsat 115: [http://www.eutelsat.com/en/satellites/EUTELSAT-](http://www.eutelsat.com/en/satellites/EUTELSAT-115WB.html)[115WB.html](http://www.eutelsat.com/en/satellites/EUTELSAT-115WB.html)

# **4. Conversión:**

Personalización de la información, es la capacidad que tiene el sitio de adaptarse a las necesidades. El coordinador, ingresa los datos del satélite, lugar del evento, personal. Sin embargo, la página tiene para realizar CAMBIOS, debido a que, por diversos motivos, el satélite puede cambiar, o los parámetros. EL OPERADOR, puede y debe realizar estos cambios. La página tiene link para realizar estos cálculos:<http://www.dishpointer.com/>

# **Calculadora**

Figura 26: Link para acceder a la calculadora de parámetros

Fuente: Propia

Página para encontrar los parámetros de apuntamiento:

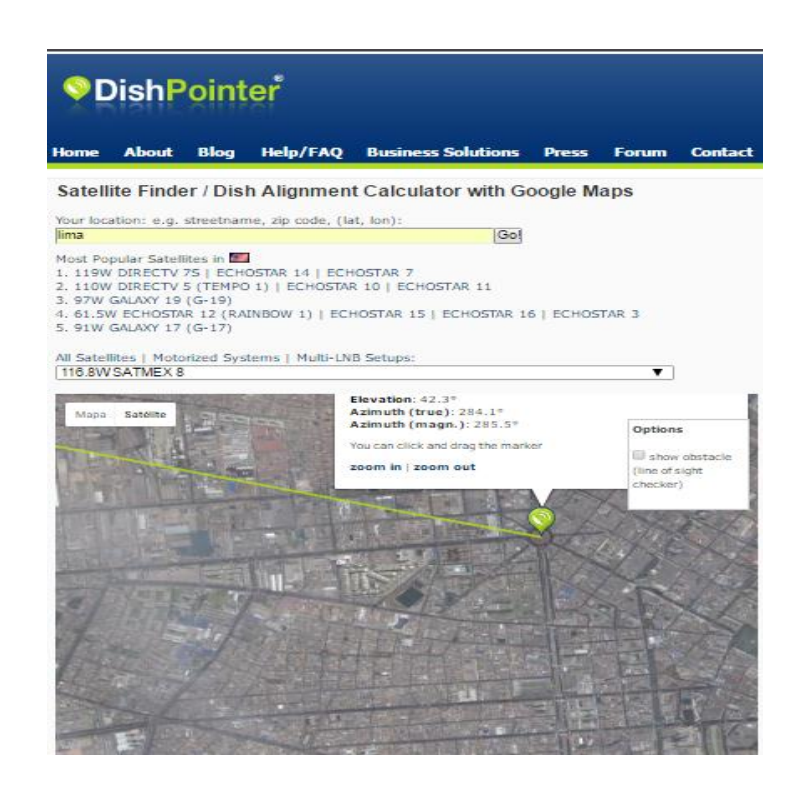

Figura 27 Dishpointer – grados de elevación y giro, por punto de

ubicación en la tierra. <http://www.dishpointer.com/>

Página para tener los cálculos matemáticos de los parámetros de la

TRANSMISIÓN: http://www.satellite-calculations.com/Satellite/bitrates.htm

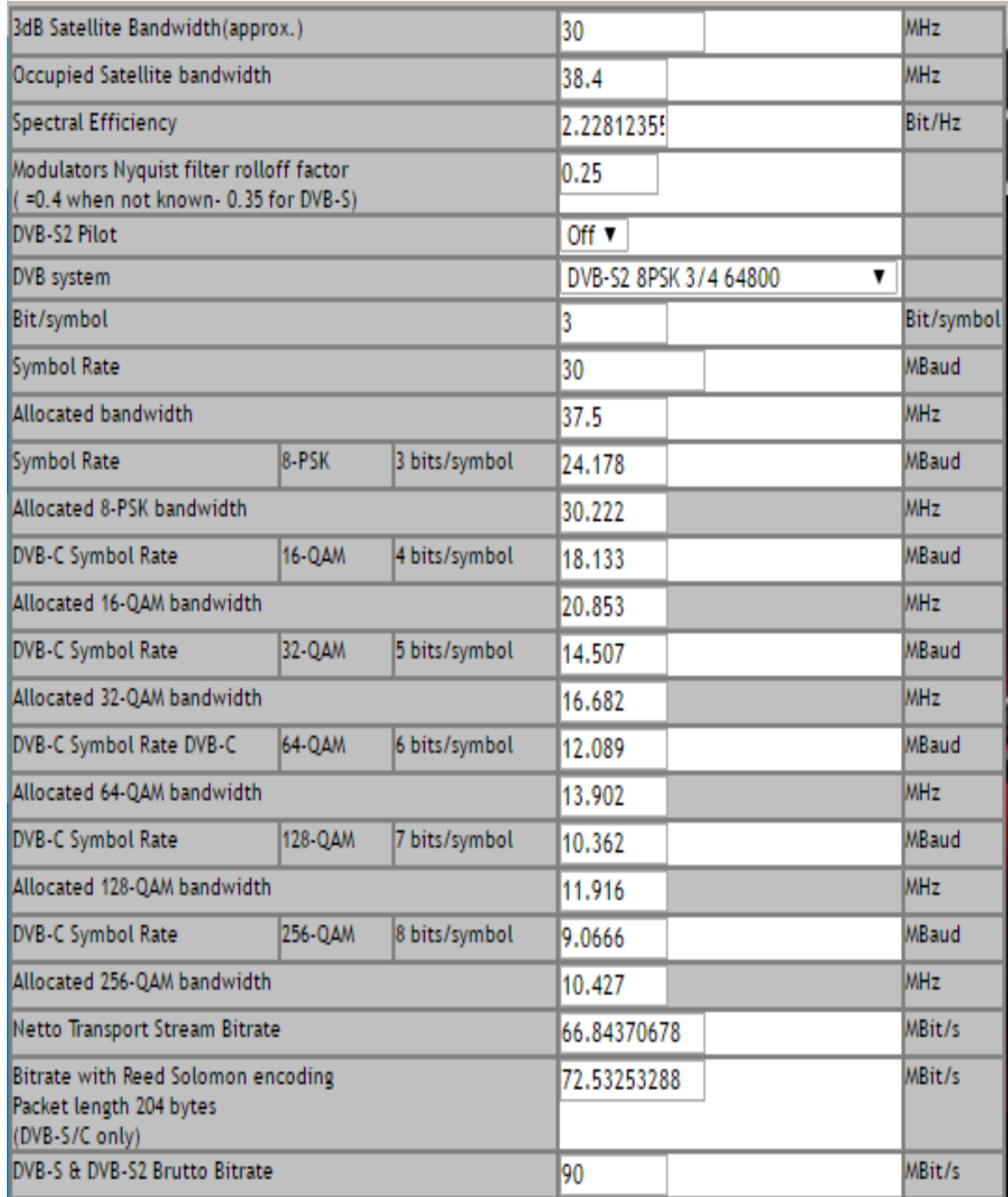

Figura 28 Calculadora de parámetros de transmisión satelital

http://www.satellite-calculations.com/Satellite/bitrates.htm

# **5. Comunicación:**

Para la seguridad del coordinador, así como de los operarios, la página tendrá un lugar conde se coloque preguntas, para que quede registrado en tiempo y forma.

El coordinador, colocara la información pedida, dando formalidad al tema, quedando registrado.

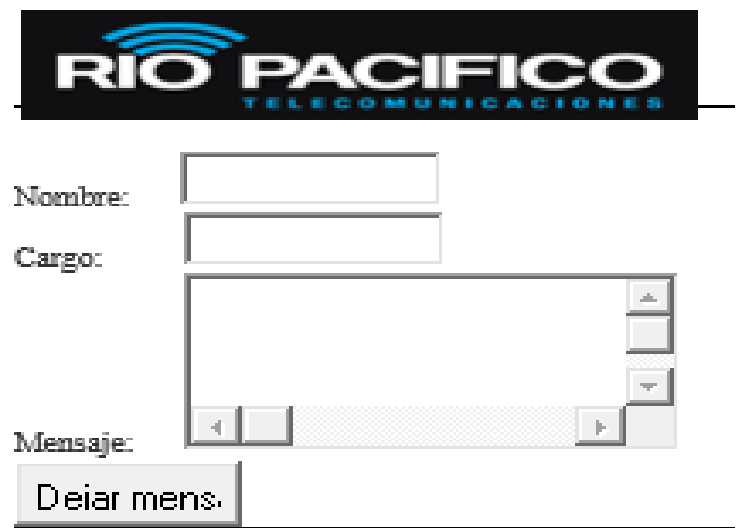

Figura 29 Formulario para requerir información (fuente propia)

### **6. Conexión.**

La página al menos tendrá los siguientes Links:

- Link para realizar estos cálculos: http://www.dishpointer.com/
- Link para tener los cálculos matemáticos de los parámetros de la TRANSMISIÓN:http://www.satellite-calculations.com/Satellite/bitrates.htm
- Link de la página oficial del Facebook de la empresa, el propósito es que se postee fotos en esta página en tiempo real: https://www.facebook.com/riopacificosac
- Link ala paina oficial de la empresa Rio Pacifico: http://www.riopacifico.net/

#### **7. Comercio:**

No tendrá, siendo que no es una página comercial. Sin embargo, aumentaremos un tema más: TÉCNICA

#### **8. Técnica:**

Link de:

- Datacheck de los equipos
- Tutoriales de los procedimientos de transmisión
- Acceso a los informes pasados de transmisiones anteriores, para poder tener acceso a los parámetros utilizados.

# **3.2 DISEÑO DE LA PAGINA WEB**

#### **3.2.1 PRIORIDADES**

#### **Tiempo**

Según Rehema Baguma, Faculty of Computing & Information Technology, aconseja colocar la variable de mayor importancia, luego realizar un gráfico donde se encuentre los principales atributos para el éxito de esta variable, buscar las intercepciones, de ellas saldrán las prioridades. Esta descripción hace que la interfaz de usuario sea un "objetivo súper primario" (intercepción de los tres). Si los objetivos secundarios (intercepción dual) se traducen en demandas de diseño, interfaz de usuario exige más, y el contenido menos atención (Baguma, 2008).

#### Propone:

- Hacer una superposición de requerimientos.
- PUNTO D: serán los más importantes (intercepción de los tres).
- Las intercepciones: serán los secundarios (intercepción dual).

Cada CONJUNTO, debe ser por una variable u objetivo principal. Para el caso de mi tesis, siendo que es un área operativa seria la variable: optimización de tiempo

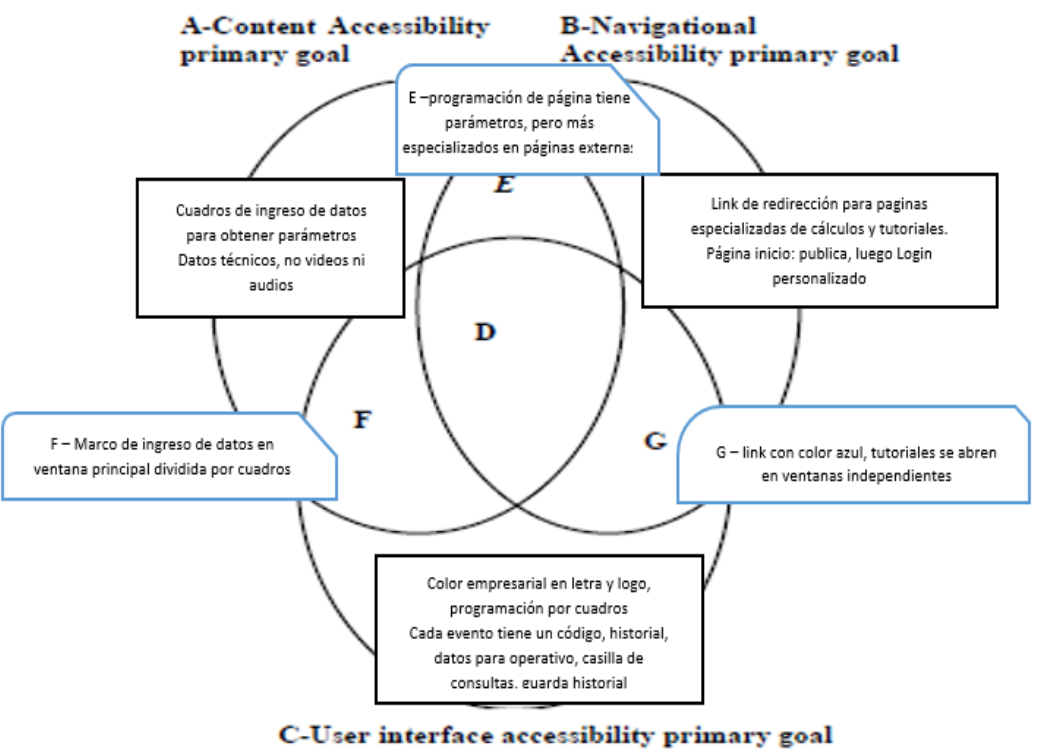

Figura 30 Prioridades en el diseño

Fuente: Rehema Baguma, Faculty of Computing & Information

**Technology** 

De este cuadro se desarrollará el diseño respectivo de esta investigación.

## **3.2.2 CALIDAD DE LA VISUALIZACIÓN DE LA PAGINA WEB**

Define el término "calidad o sitio web efectivo": Tres buscadores principales:

- Búsqueda de información al consumidor
- Transacciones de consumidores
- Disfrute

# **SITIO WEB EFECTIVO: LOS TRES CONCEPTOS DE DISEÑO**

Conceptos de diseño de sitios web eficaces son:

- Diseño para apoyar la búsqueda de información del consumidor
- Diseño para apoyar las transacciones de los consumidores
- Diseño para Apoye el disfrute
- Calidad o Sitio Web Efectivo
- "Aptitud para el uso" = "calidad"
- Aptos para su uso, público debe tener una percepción de calidad
- "Aptitud para el uso" de productos = web de larga vida y / o complejos
- "Calidad de la información" como "la información que es apta para el uso por información Consumidores".

**CINCO DIMENSIONES DE LAS GRATIFICACIONES –** estudio del autor, basado en encuestas

- Entretenimiento: relajarse / pasar un buen rato, porque la navegación es divertida / agradable, para algo que hacer / para pasar el tiempo lejos Información al Consumidor-Transacción
- Información al consumidor-transacción: sobre los productos que estoy pensando en comprar para comprar productos, obtener información específica para tomar decisiones
- Social comunicación: conocer gente nueva / estar con otros, charlar con amigos / hablar con otros
- Búsqueda de información: para encontrar información específica / para temas de investigación que me interesan, como fuente de información general, para obtener información para compartir con otros, aprender a hacer cosas
- Vigilancia del medio ambiente: aprender sobre lo que podría pasar

# **3.2.3 DISEÑO PARA APOYAR LA BÚSQUEDA DE INFORMACIÓN DE LOS CONSUMIDORES**

Para la búsqueda de información del consumidor:

# **CAPACIDAD:**

- Categorías
- Módulos
- Forma de páginas de vista general
- Mapas de sitios
- Menús de texto detallados
- Índices de sitios

• Tabla de contenido.

# **MOTIVACIÓN**

- La personalización es hacer coincidir los intereses de los consumidores con los productos y la información.
- Revisitar y construir la lealtad de marca a ese sitio.

# **BENEFICIO**

- El conocimiento subjetivo sobre el producto
- La satisfacción con las compras anteriores
- El riesgo percibido
- Complejidad del producto

#### **COSTO**

el sitio Web que proporciona información completa, precisa y fácil comprender la información del producto puede facilitar incluso a aquellos consumidores difíciles, darles conocimiento sobre el producto para percibir menores riesgos, mejores justificaciones para sus decisiones, Y la facilidad en alcanzar las decisiones óptimas.

# **MARCO DE CALIDAD DE LA INFORMACIÓN**

• Calidad de la información intrínseca: si el sitio web, no proporciona información confiable, es más probable que los clientes no regresen a la página web

- Información contextual: deben proporcionar información
- Calidad de la información representativa: formato de presentación de la información, y fáciles de entender
- Calidad de la información de accesibilidad: menor número posible de pasos

# **3.3 ANÁLISIS DE COSTOS**

Implementación del proyecto, teniendo una demora de 16 días útiles.

- Se considera desde la reunión de coordinación, hasta las pruebas en caliente de la página web
- Mantenimiento del proyecto.
- Una vez probado, colocado en su host respectivo, se coloca a disposición de los operarios respectivos.
- Una vez a la semana, se realizará la inspección de la página web (programador) y envió de un informe semanal (técnico de mantenimiento).

# Tabla 2 Análisis de costo del proyecto

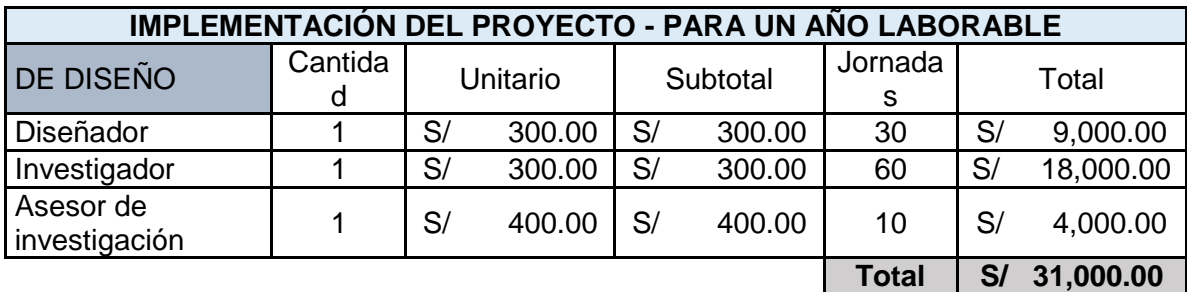

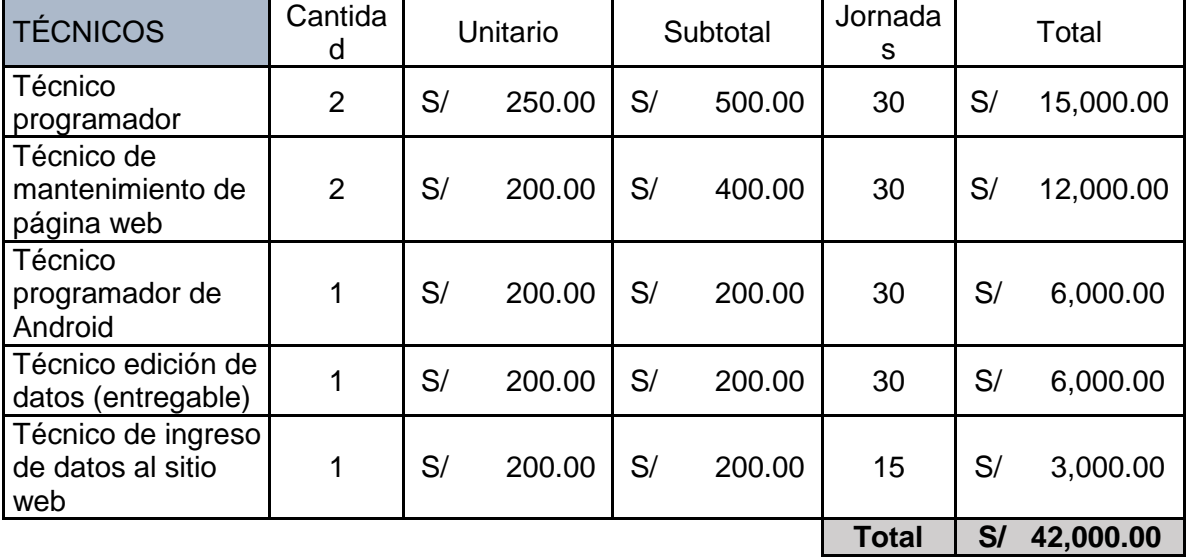

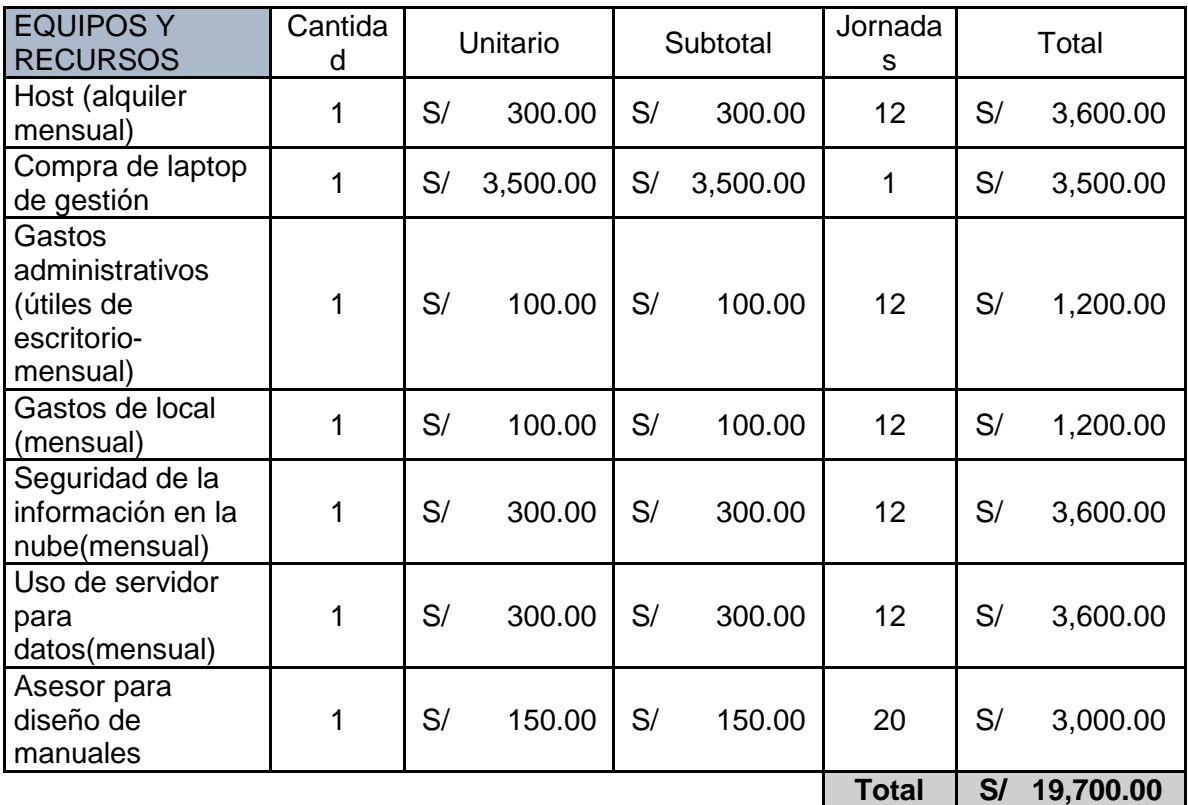

**Total, General S/ 22,360.00**

# **3.4 CRONOGRAMA DE ACTIVIDADES**

Tabla 3 Diagrama de actividades del proyecto

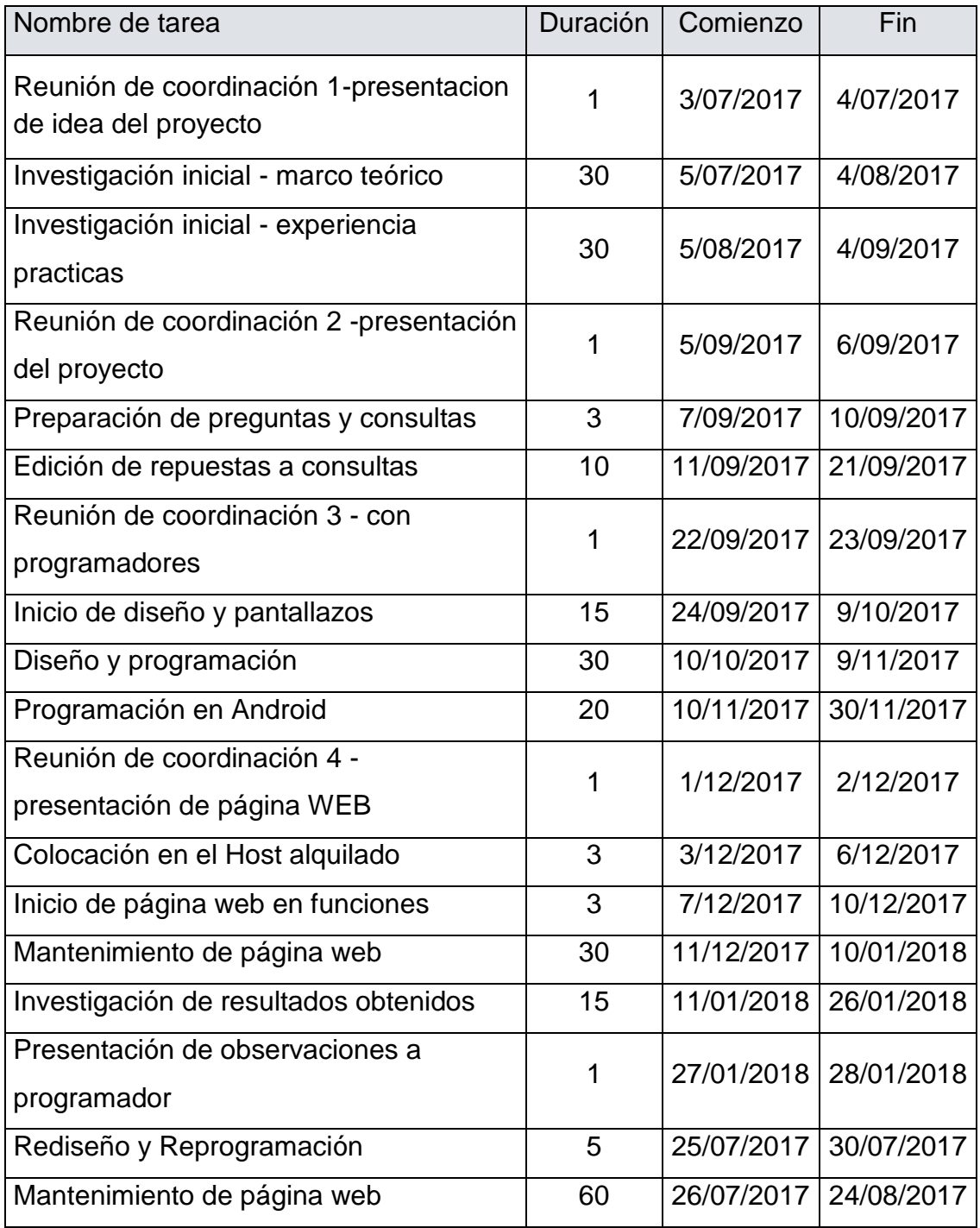

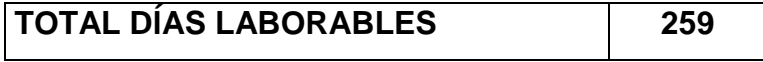

Implementación del proyecto Inicio: martes 04 julio 2017

Final: viernes 6 julio 2018

#### **3.5 SIMULACIÓN DE RESULTADOS DEL SITIO WEB**

A fin de poder poner a prueba el resultado de estos estudios realizados, realizamos la investigación sobre:

#### **HTML**

HTML, sigla en inglés de HyperText Markup Language (lenguaje de marcas de hipertexto), hace referencia al lenguaje de marcado para la elaboración de páginas web. Es un estándar que sirve de referencia del software que conecta con la elaboración de páginas web en sus diferentes versiones, define una estructura

Usaremos este lenguaje, porque tiene lo necesario para realizar lo pedido: ventanas, programación por módulos, cuadros de diálogos, imágenes interactivas, así como la posibilidad de auto direccionamiento a otras páginas.

#### **PANTALLAZO DEL MODELO DEL SITIO WEB**

**PANTALLAZO 1**: Pagina web de la empresa Rio Pacifico oficial De ella tomaremos la forma, color y tipo de letra, iconos para nuestra página web, ya explicado el por qué en el capítulo asignado al tema

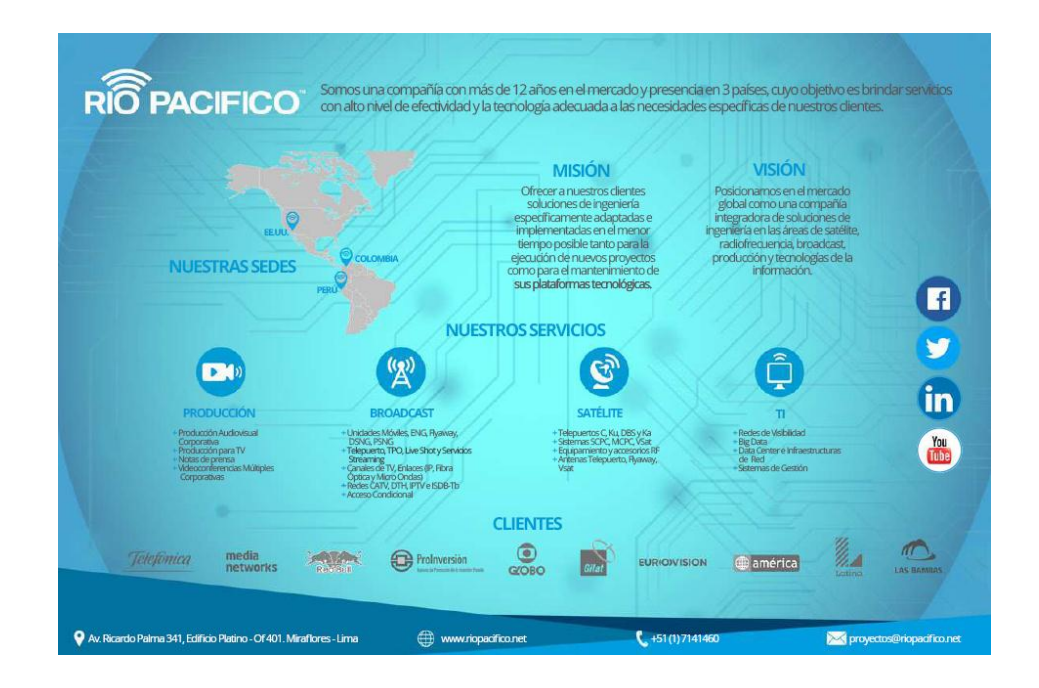

Figura 31 Infografía de la empresa Rio Pacifico enviada en el primer

contacto con el cliente.

Tomando como base la página web de la empresa (véase foto en la parte baja) se ha agregado un icono que será la base para poder direccionar a la página web diseñado.

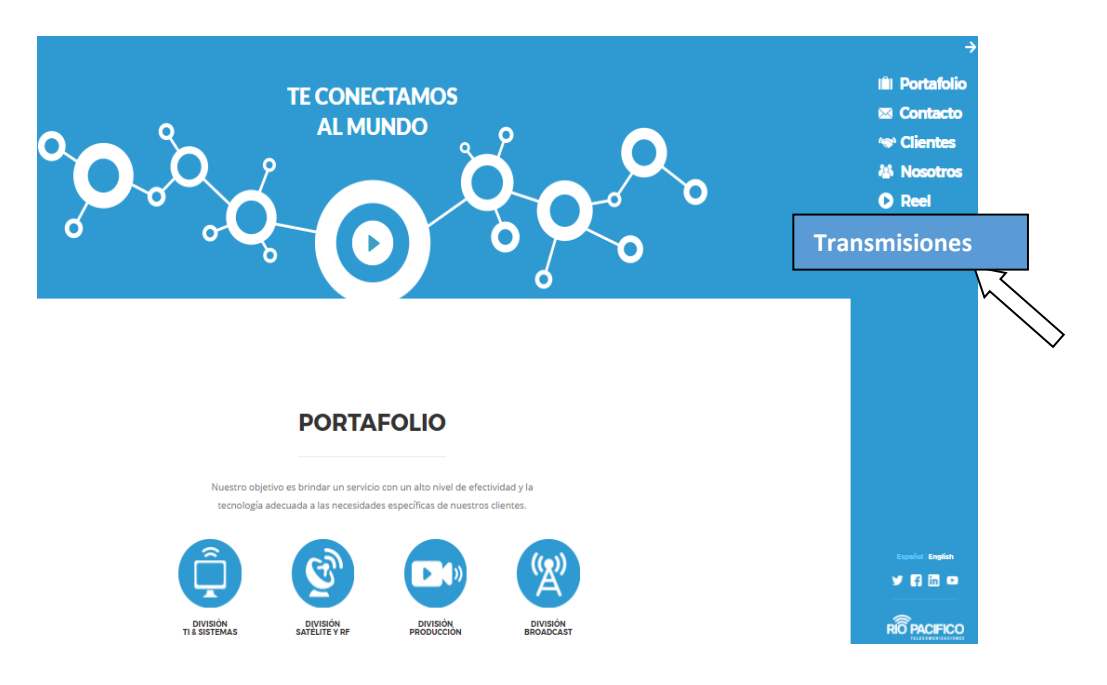

Figura 32 Web de rio pacifico

http://www.riopacifico.net/

Diseño de la pagina web de este trabajo

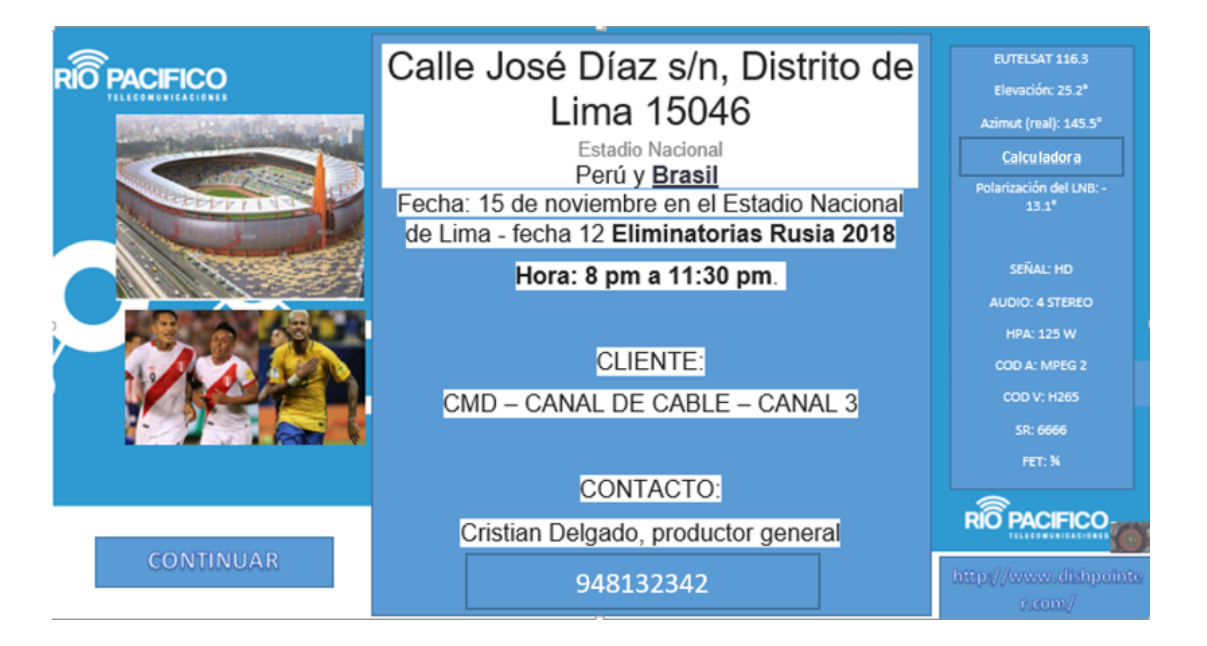

Figura 33 Información del evento

Se aplicó cuenta de tiempo, para comparar los tiempos que demoran un operador en consultar:

**OPCIÓN 1:** página web por separados

- http://www.eutelsat.com/en/support/technical-support.html
- http://www.dishpointer.com/dpplus/maxpeak.php?width=800&height= 500&lang=spa
- http://www.dishpointer.com/
- <http://www.satellite-calculations.com/Satellite/bitrates.htm>

**OPCIÓN 2** página web diseñado en este trabajo, donde se tiene en un solo link continuo, pasan las páginas de información cada 20 segundos

# **Conclusión de comparación:**

Aunque los tiempos dependen de la velocidad del internet y de la pericia del navegante, los tiempos, solo de abrir y cerrar las ventanas, sin contar el tiempo de lectura de los mismos dieron:

OPCIÓN 1: 5 minutos

OPCION2: 0.5 minutos

Es decir es 10 veces más eficaz, porque los link y no escribirlos, hacen la rapidez, así como tener toda la información en un sitio.

NOTA: en una transmisión de televisión, esos tiempos, en minutos son vitales, para llegar al vivo.

#### **CONCLUSIONES**

- El análisis de las actividades actuales del departamento de audiovisuales permitió entender procedimientos, describirlos, colocar orden de procesos en: preparación y selección de equipos y personal, además se encontró que, en dicha área, se puede implementar mejoras teniendo como base los procedimientos de éxitos que actualmente se realizan. Antes de este estudio no había procesos definidos en esta tarea, ahora, se deja descrito y el orden de los mismos.
- El diseño de un sitio web basado en las metodologías como el modelo de las 7 C permitió discriminar y enfatizas forma, fondo, contenido de la página web propuesta, además, en la investigación se tomó como base otras metodologías: Canvas, como enfatizar el objetivo de la página web. Actualmente, no se tiene sitio web, la propuesta ha colocado el interés en la directiva en hacer realidad el proyecto. La validación de esta solución, se dio cuenta mediante una encuesta, donde confirmo la prioridad de la página web y de los resultados de aminorar los tiempos.
- El correcto diseño del sitio web da información al operador en locación, como parámetros técnicos para la configuración adecuada de los equipos. Esto se demostró, al presentar las plantillas propuestas en esta investigación a los operadores de los equipos, sobre todo, los link a las páginas de internet con el tema específico, ahorrando tiempo en la ubicación de estos en una misma página, se demostró que usando la página web es 10 veces menor el tiempo de consulta de páginas técnicas, al tener la información en una sola mirada en un sitio web.

#### **RECOMENDACIONES**

- El sitio web toma temas de tecnología, por lo tanto, con la tecnología cambia tan rápidamente, se recomienda la actualización de toda la página periódicamente, además de agregar o restar partes del sitio web según su uso, quizás de unos años, la tecnología haya desplazado a las antenas satelitales y tengamos otro medio de transmisión.
- Este estudio trata de transmisiones de Fly de banda KU, sin embargo, ahora la tecnología va más por los datos de streaming, donde se usa banda KA u otra, antenas VSat, modem y no Encoder, por ello, en futuros trabajos se pueden tocar estos medio y sistemas, sin embargo, el fondo será el mismo, procedimientos, rapidez y confidencialidad.
- Este trabajo, está orientado a la señal de televisión, sin embargo también se puede dirigir a la transmisión de datos, datos de internet o red, así como de control de equipos. Además la tecnología de envío y recepción es ahora

### **BIBLIOGRAFÍA**

- ABC, D. (12 de Julio de 2017). Obtenido de Definición de Hipervínculo: https://www.definicionabc.com/tecnologia/hipervinculo.php
- Alvarez, T. (05 de 05 de 2016). *Estrategias de comunicación*. Obtenido de http://talentocolectivo.com/las-7-c-de-la-comunicacion/.
- Antonio. (25 de 04 de 2013). *Cuales son los equipos básicos para emitir x satélite alguna señal*. Obtenido de http://www.radiomaniacos.cl/foros/index.php?showtopic=3251
- Arandia, M. d. (2013). *Dimensionamiento de plataformas de servicios de telecomunicaciones a través del satélite VENESAT-1.* Caracas: Universidad Simón Bolívar.
- Artica, V. A. (1993). Evolución histórica de las Tecnologías de la Información y su aplicación en el proceso documental. *Revista General de Información yDocumentación,*, 131-141.
- Baguma, R. (2008). *A Web Design Framework for Improved Accessibility for People with Disabilities (WDFAD).* Beijing, China.: International World Wide Web Conference.
- Chauvin, L. (01 de Noviembre de 2017). *Peru Press, Media, TV, Radio, Newspapers forum*. Obtenido de http://www.pressreference.com/No-Sa/Peru.html
- CohnMuroy, D. S. (2014). *Análisis, diseño e implementación de una aplicación para la administración de las herramientas de seguridad en una red local.* Lima: Pontificia Universidad Católica del Perú.
- Delgado, A. (15 de 06 de 2015). *Las 7C del marketing digital (i): concepción, definiendo la estrategia digital de marca*. Obtenido de https://unblogdemarketing.com/2014/04/27/siete-puntos-elementales-paradisenar-un-sitio-web/.
- El Peruano. (20 de 12 de 2007). *normas legales 360404.* Obtenido de http://www.leyes.congreso.gob.pe/Documentos/Leyes/29158.pdf
- *eutelsat*. (12 de 05 de 2017). Obtenido de http://www.eutelsat.com/en/home.html
- Ferreira-Herrera, D. C. (2015). *Cooperativismo y Desarrollo , capitulo: El modelo Canvas en la formulación de proyectos.* Bogotá: Universidad cooperativa de Colombia.
- Ferreira-Herrera, D. C. (2015). El modelo Canvas en la formulación de proyectos1. En D. C. Ferreira-Herrera, *Cooperativismo y Desarrollo* (pág. 107). Bogota: Universidad cooperativa de Colombia.
- global, C. e. (05 de 02 de 2012). *Elementos para el análisis del diseño en comercio electrónico o tienda online*. Obtenido de https://www.eglobal.es/Optimizar/elementos-para-el-analisis-del-diseno-comercioelectronico-o-tienda-online.html
- Godínez, M. (12 de ebrero de 2016). *comprobacion*. Obtenido de http://4topcjennymagalygodinez.blogspot.pe/
- Gonzales, R. E. (2012). *Sistema de información para el departamento del servicio social (SISSA).* Mexico: UNIVERSIDAD VERACRUZANA.
- Marketing, U. B. (15 de 05 de 2017). *SIETE PUNTOS ELEMENTALES PARA DISEÑAR UN SITIO EN LA WEB*. Obtenido de https://webcache.googleusercontent.com/search?q=cache:cTYIAb98w5IJ:htt

ps://unblogdemarketing.com/2014/04/27/siete-puntos-elementales-paradisenar-un-sitio-web/+&cd=2&hl=es-419&ct=clnk&gl=pe

- Matos Párraga, D. A. (2012). *Diseño de una red de acceso para el negocio de televisión por paga para el área rural usando la televisión digital terrestre.* Lima: Pontificia Universidad Católica del Perú.
- Osterwalder, A. (2004). *the business model ontology a proposition in a design science approach.* Lausanne, Suiza: UNIVERSITE DE LAUSANNE ECOLE DES HAUTES ETUDES COMMERCIALES.
- Osterwalder, A., & Pigneur, Y. (2010). *Generación de modelos de negocio.* Barcelona: DEUSTO.
- Tania Gonzales, P. J. (2013). *Análisis, diseño e implementación de un sistema web y móvil para el soporte informático a la gestión de los servicios de atención que brindan las comisarías a la comunidad.* Lima: Pontificia Universidad Católica del Perú.
- Téllez, A. (01 de 04 de 2013). *Las 7 C's de la interfaz del cliente/Publicidad y Promoción en Internet/ Determinación del Presupuesto*. Obtenido de http://blog.formaciongerencial.com/2010/03/01/las-7-cs-del-e-marketing/
- Terrazo Luna Luig y Benedicto, V. D. (2014). *DISEÑO DE UN PROTOTIPO PARA UN SISTEMA MÓVIL DE CONSULTA Y REGISTRO DE DOCUMENTACIÓN DE INFRACCIONES DE TRANSITO.* Lima: Universidad Tecnológica del Perú.
- Valdivia, G. S. (2011). *Diseño de un sistema receptor de televisión vía satélite para zonas rurales en el departamento de Cajamarca.* Lima: Pontificia Universidad catolica del peru.
- Vega, C. P. (s.f.). Tecnologías De Transmisión Y Control De Errores En Tv Digital. *Departamento de Ingeniería de Comunicasiones* (pág. 42). Cantabria: Universidad Cantabria.
- Villegas, A. A. (2 de Junio de 1991). *Metodología ágil de desarrollo de software extremo (AMS\_XP) y software libre (OSS)*. Obtenido de http://www.monografias.com/trabajos67/metodologia-desarrollosoftwares/metodologia-desarrollo-softwares2.shtml
- wordpress. (01 de 03 de 2013). *TEORIA DE LAS 7 C Siete elementos de diseño de una interfaz.* Obtenido de https://unblogdemarketing.files.wordpress.com/2013/10/interfaz-delcliente.pdf
- WordPress.com. (14 de 4 de 2014). *Siete puntos elementales para diseñar un sitio web*. Obtenido de https://unblogdemarketing.com/2014/04/27/siete-puntoselementales-para-disenar-un-sitio-web/
- WordPress.com. (1 de 2 de 2015). *Modelo de Negocio: Canvas*. Obtenido de https://serviciosclasificados.wordpress.com/2012/04/30/modelo-de-negociocanvas/
- Zapata, C. d. (31 de 5 de 2013). *Metodología de trabajo para la creación de un sitio web Servicio de Comunicación Digital.* Navarra: Universidad de Navarra.

# **ANEXOS.**

# **ANEXO 1 ESTACIONES DE TELEVISIÓN**

Fuente: Estadísticas de la radio y televisión en el Perú 2016.

Número de estaciones de televisión a nivel nacional

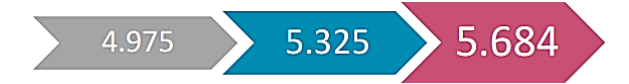

Crecimiento de estaciones de televisión en el Perú por años

2014: 4975 estaciones / 2015 (+7%): 5325 estaciones / 2016 (+7%): 5684

estaciones

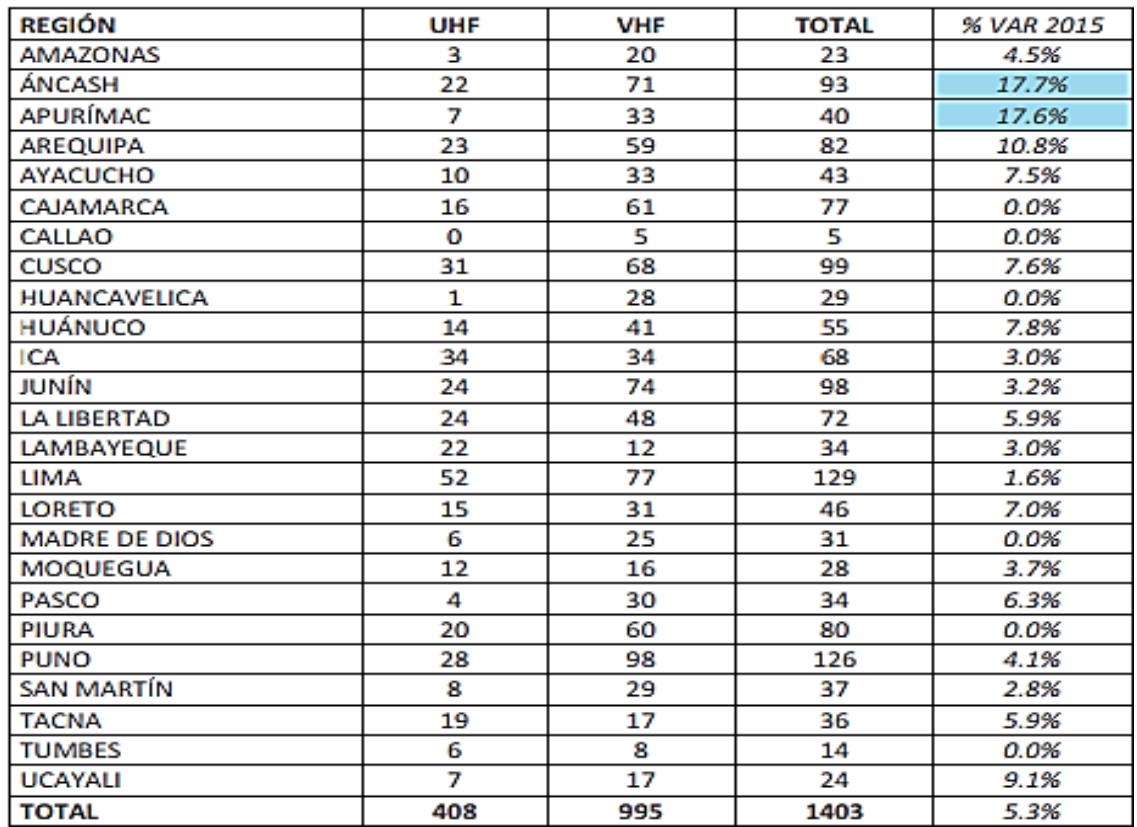

#### **Estaciones de Televisión**

Leyenda:  $VHF = Very High Frequency (canales 2 - 13) UHF = Ultra High$ Frequency (canales 14 – 69). Mayores variaciones positivas respecto al 2015.

# **ANEXO 2 ENCUESTA DE ACEPTACIÓN**

Con el fin de medir la aceptación del diseño de la página web, se planteó preguntas a los implicados de partes que debía incluir el diseño de la página web.

**Pregunta 1:** ¿Cree usted que el uso de un sitio web para la realización de una TRANSMISIÓN SATELITAL en el área de audiovisuales de la empresa Rio Pacifico, afectaría en mejorar una transmisión?

- 1. Si, grandemente
- 2. Si Afectaría
- 3. Poco
- 4. Nada

Tabla 4 Preguntas del cuestionario 1

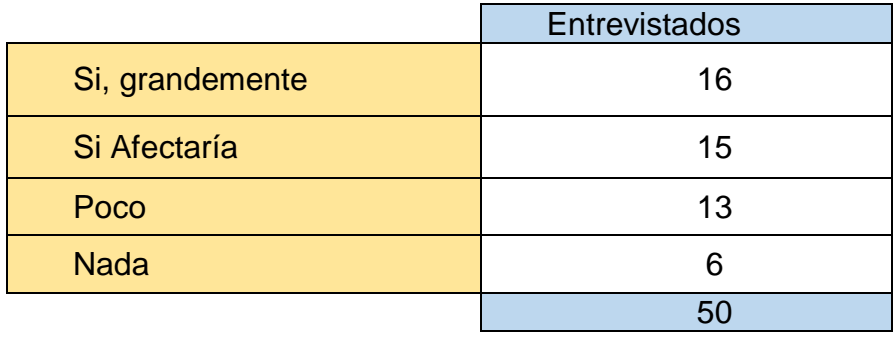

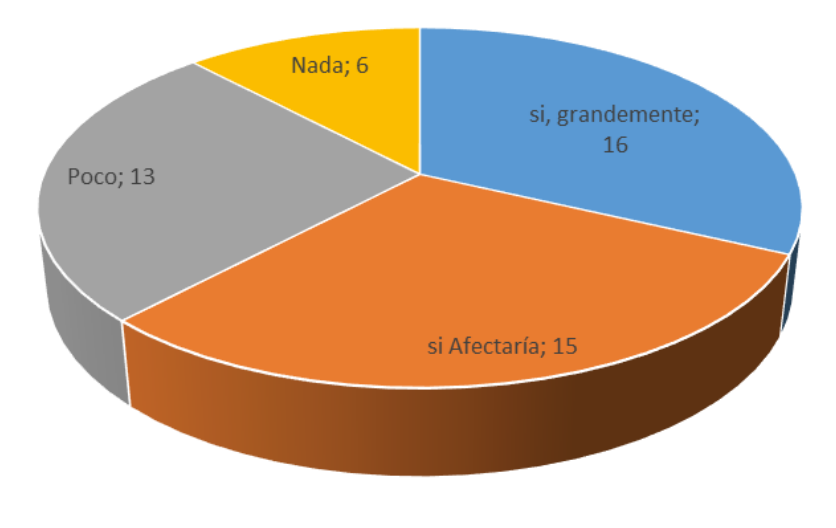

Figura 34 Pregunta 1 de la encuesta

Fuente: Elaboración Propia

Pregunta 2: ¿en qué campos cree que afectaría el uso de una aplicativa web para el área de audiovisuales de la empresa Rio Pacifico? Marque solo una opción

- 1. Tiempo de respuesta
- 2. Errores del operativo en armado
- 3. Cálculos matemáticos
- 4. Acceso de información del evento y cliente

Tabla 5 Preguntas del cuestionario 2

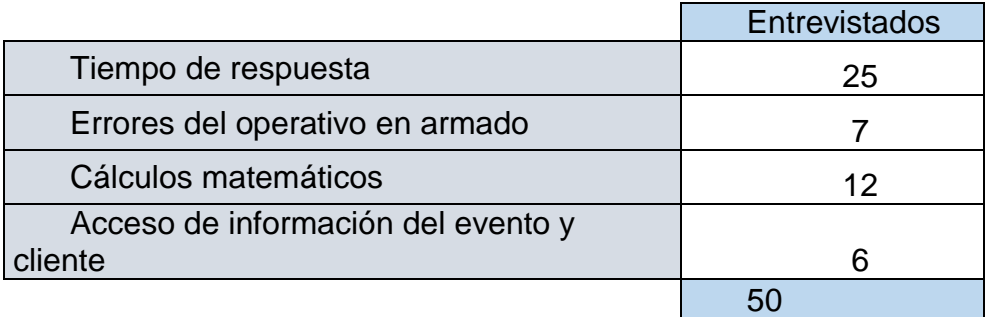

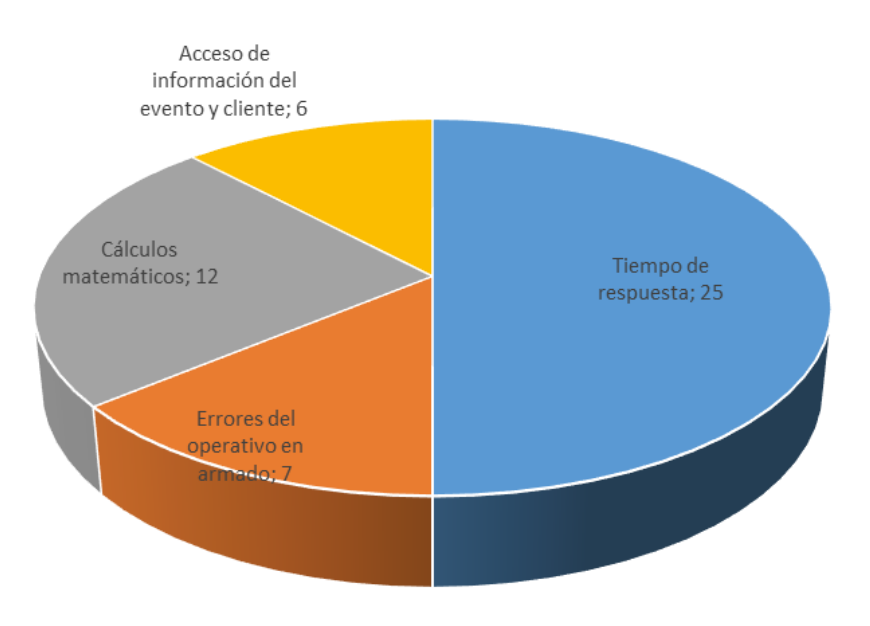

Figura 35 Pregunta 2 de la encuesta

Fuente: Elaboración Propia